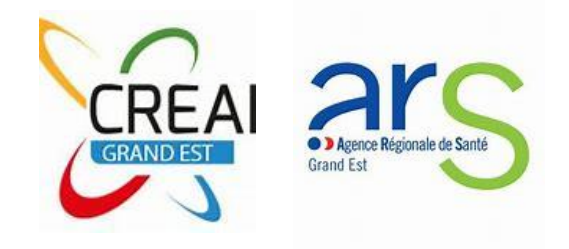

# **RAPPORT D'ACTIVITÉ HARMONISÉ 2022 ÉTABLISSEMENTS PÔLE HANDICAP**

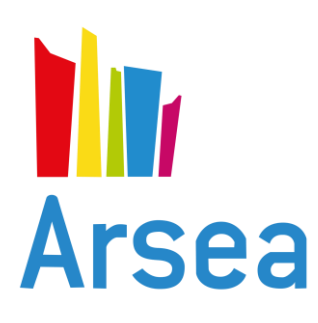

### **IME LES GLYCINES**

**19 RUE DU MARECHAL JOFFRE 67500 HAGUENAU 03 88 73 31 40**

#### **ANTENNE WISSEMBOURG**

**75 IMPASSE DES SAULES 67160 WISSEMBOURG 03 88 63 82 14** 

## **SOMMAIRE**

- **I. IDENTITÉ DE LA STRUCTURE**
- **II. RESSOURCES HUMAINES**
- **III. ACTIVITÉ**
- **IV. JEUNES ACCOMPAGNES AU 31/12**
- **V. JEUNES ENTRES PENDANT L'ANNÉE**
- **VI. JEUNES SORTIS PENDANT L'ANNÉE**
- **VII. PRÉVENTION ET PROMOTION DE LA SANTÉ**
- **VIII. DÉMARCHE QUALITÉ ET PARTICIPATION DES PERSONNES**
- **IX. PROJET ET PERSPECTIVES**

[Retour au sommaire](javascript:InitTarget();GotoPage()

#### **I . IDENTITE DE LA STRUCTURE**

**I.1) Information générales**

**Les PCPE, EMAS, communautés 360 n'entrent pas dans le RAH – ces structures faisant l'objet d'un rapport d'activité type.**

**Le FINESS à renseigner correspond au FINESS qui perçoit le financement. Si deux financements distincts sont perçus, deux RAH sont à renseigner. Toutefois, si vous percevez (par accord avec l'ARS) un financement unique pour 2 FINESS, il y a un FINESS principal et un finess secondaire : un seul RAH est alors à renseigner.**

**Si votre établissement est multisite ou si vous fonctionnez en dispositif (que celui-ci soit conventionné ou non), vous pouvez agréger les données (ex. IME site 1 + IME site 2 ; ex. IEM + SESSAD…). Indiquez alors les numéros finess de chaque structure concernée à la page suivante.**

N° Finess de la structure (principal si multi-sites)\* *670780477*

**Le numéro FINESS est composé de 9 caractères dont les 2 premiers correspondent au numéro de département d'implantation. Veillez à bien saisir le N° FINESS de la structure et non celui de l'organsime gestionnaire**

Raison Sociale\* *IME Les Glycines*

Indiquez le département et la commune d'implantation de votre structure :

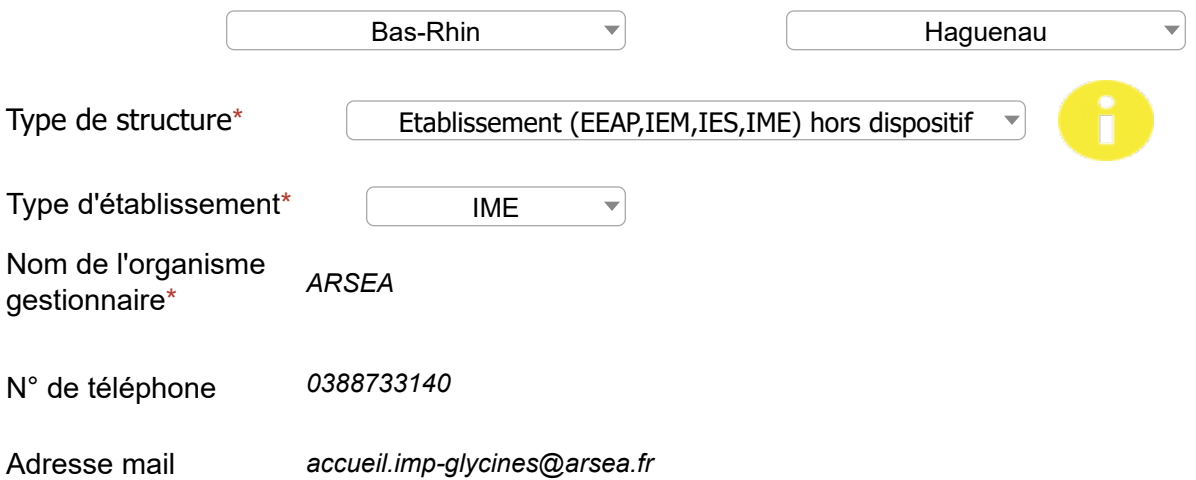

#### [Retour au sommaire](javascript:InitTarget();GotoPage()

**Le FINESS à renseigner correspond au FINESS qui perçoit le financement. Si deux financements distincts sont perçus, deux RAH sont à renseigner. Toutefois, si vous percevez (par accord avec l'ARS) un financement unique pour 2 FINESS, il y a un FINESS principal et un finess secondaire : un seul RAH est alors à renseigner.**

**Si votre établissement est multisite ou si vous fonctionnez en dispositif (que celui-ci soit conventionné ou non), vous pouvez agréger les données (ex. IME site 1 + IME site 2 ; ex. IEM + SESSAD…). Indiquez alors les numéros finess de chaque structure concernée.**

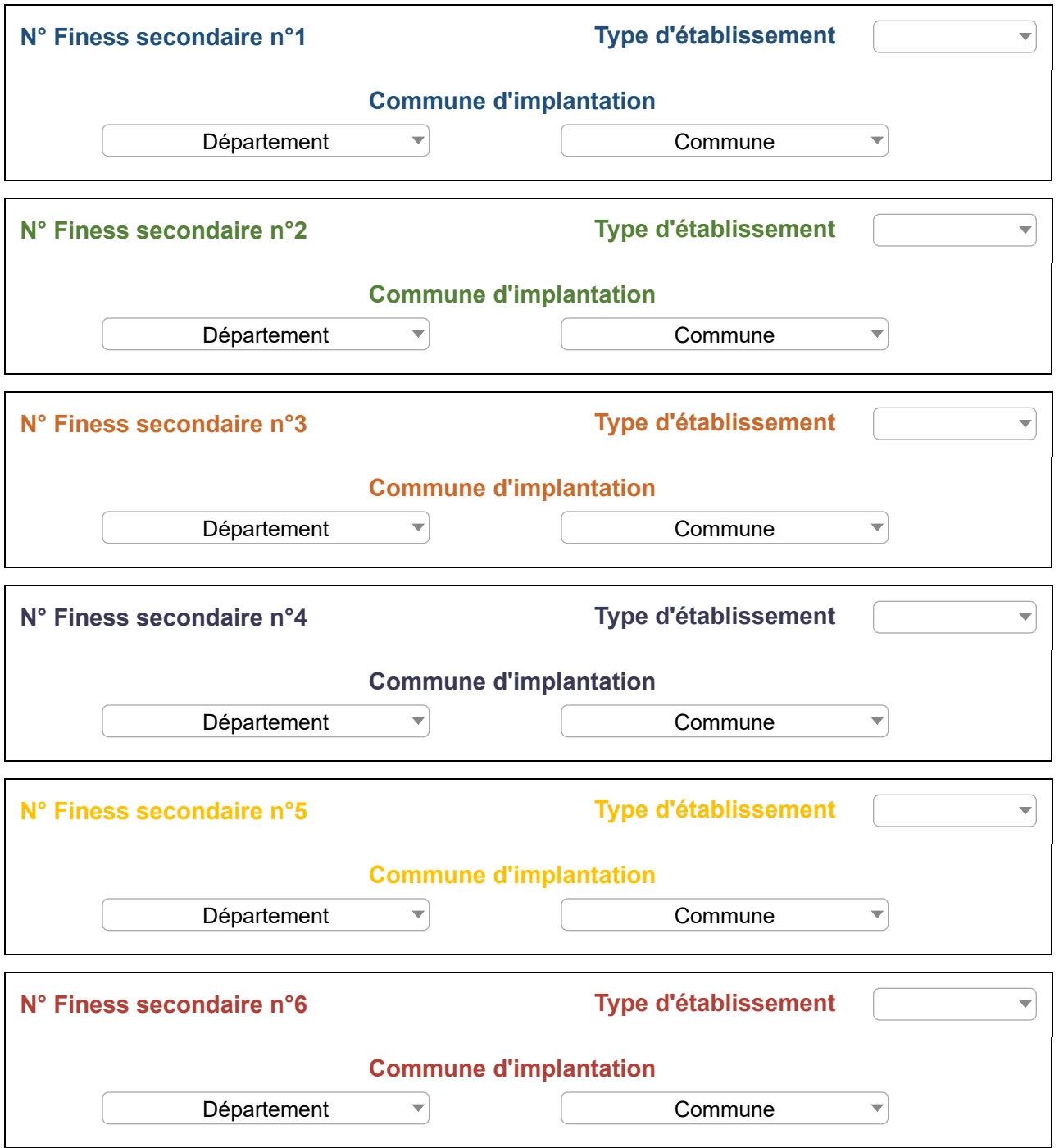

[Retour au sommaire](javascript:InitTarget();GotoPage()

**I.2) Informations légales sur l'activité de la structure**

**Si votre établissement est multisite ou si vous fonctionnez en dispositif (que celui-ci soit conventionné ou non), vous pouvez agréger les données (ex. IME site 1 + IME site 2 ; ex. IEM + SESSAD ).**

Pour le RAH DITEP/ITEP/SESSAD TCC (ex. ITEP + SESSAD TCC ; ex. ITEP 1 + ITEP 2...).

Nombre total de places installées financées : *42*

*Orientations principales de votre projet d'établissement ou de service. (Plusieurs réponses possbiles)*

Accompagnement précoce de jeunes enfants (moins de 6 ans)

**Préparation à la vie professionnelle** 

Accompagnement dans l'enseignement supérieur

Accompagnement dans l'acquisition de l'autonomie et/ou à la scolarisation (hors  $\overline{\mathbf{v}}$ trois disciplines précédentes)

**□ Toutes les orientations** 

[Retour au sommaire](javascript:InitTarget();GotoPage()

#### **I.3) Commentaires**

**Ces commentaires ne seront pas exploités statistiquement. Ils ont vocation à nourrir votre dialogue de gestion, en contextualisant les données que vous avez renseignées.**

*L'IME "Les Glycines" est implanté sur les communes de Haguenau et de Wissembourg. 50 bénéficiaires ont été accompagnés en 2022 . Au 31/12/2022, faute de place en IMPro, 12 enfants de plus de 14 ans ont été maintenus afin d'éviter la rupture de parcours.*

*Pour répondre à leurs besoins et préparer leur avenir, des activités spécifiques ont été mises en place.*

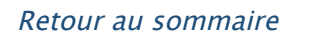

#### **II. RESSOURCES HUMAINES**

#### **II.1) ETP réels et ETP budgétés non pourvus**

**Nombre** Nombre d'ETP réels au 31/12/2022 *21.38*

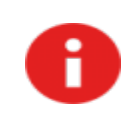

Le fait d'avoir des ETP budgétés non pourvus constitue-t-il une situation récurrente dans votre structure ?

Oui ONon

#### **II.2) Fonction de coordination**

Au sein de votre équipe, des personnels (hors encadrement) sont-ils **principalement ou exclusivement** dédiés à des fonctions de coordination :

• d'équipe ? Oui • Non

• de parcours ? © Oui • Non

#### [Retour au sommaire](javascript:InitTarget();GotoPage()

#### **II.3) Répartition des effectifs rémunérés au 31 décembre 2022 (hors stage)**

Indiquer dans le tableau le nombre de professionnels rémunérés sur le budget de l'établissement selon le statut

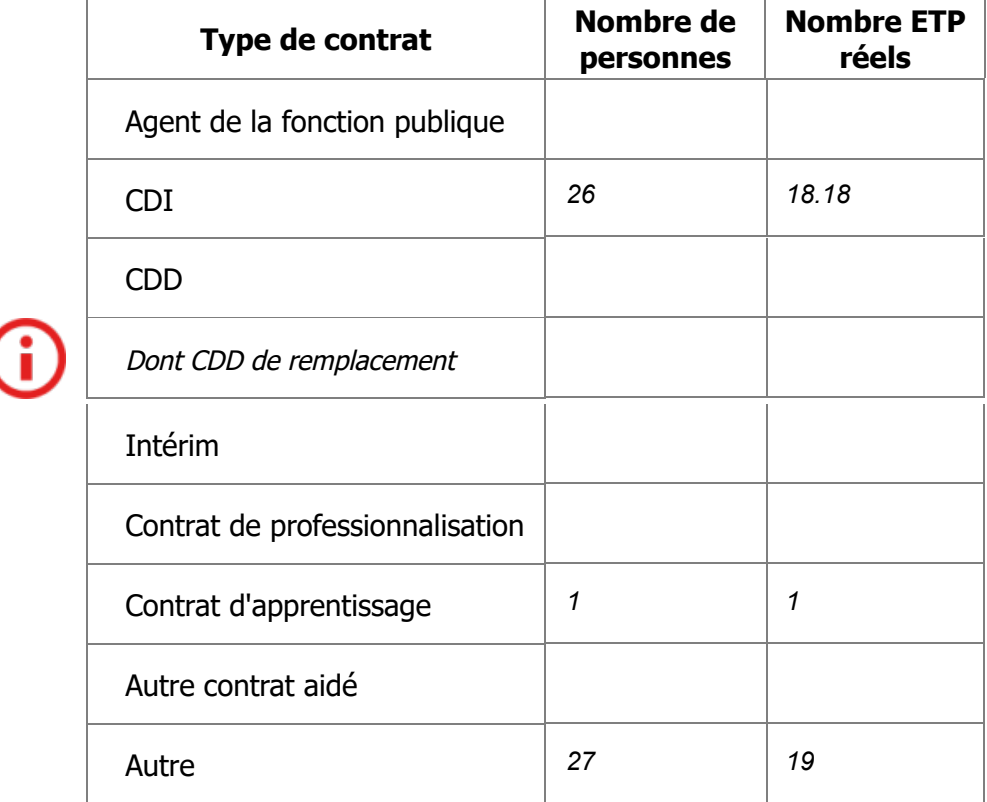

**II.4) Répartition des effectifs enseignants (poste non budgétés) :**

**Si les fonctions ci-dessous sont intégrées dans votre budget, elles ne sont pas à renseigner ici.**

**Si un professionnel cumule les fonctions de coordonnateur pédagogique et d'enseignant, le déclarer seulement en tant que coordonnateur pédagogique (pas de double compte).**

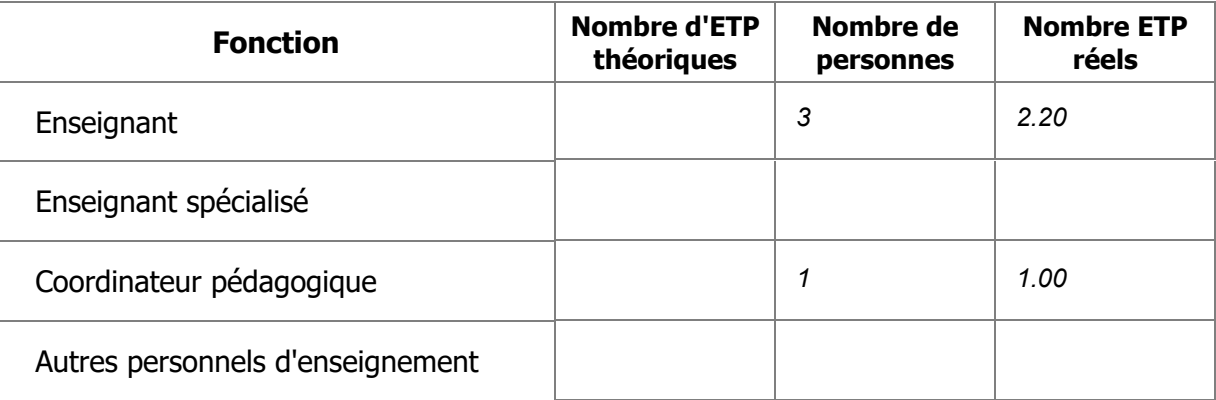

#### [Retour au sommaire](javascript:InitTarget();GotoPage()

#### **II.5) ETP mis à disposition**

**Si certaines ressources humaines sont mises à disposition par un autre établissement médico-social ou sanitaire, comptabiliser les effectifs ici.**

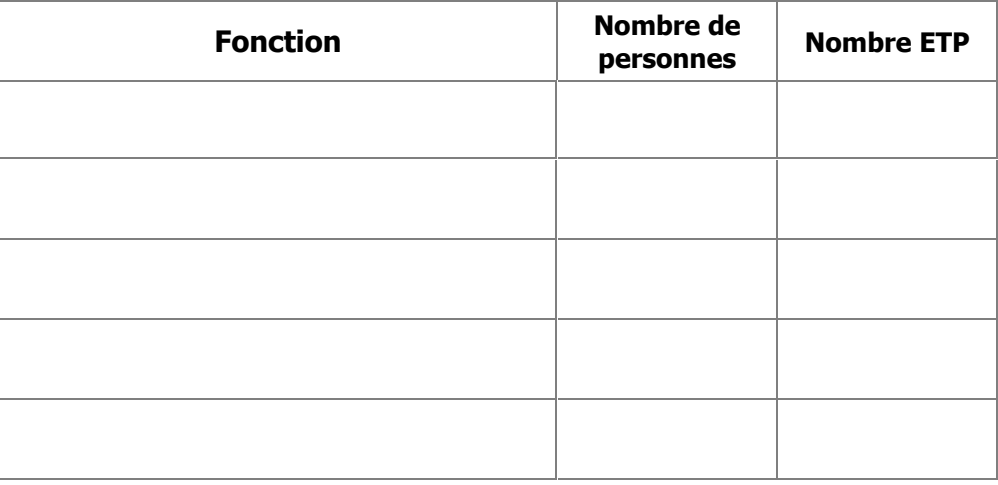

#### **II.6) Nombre de stagiaires accueillis durant l'année**

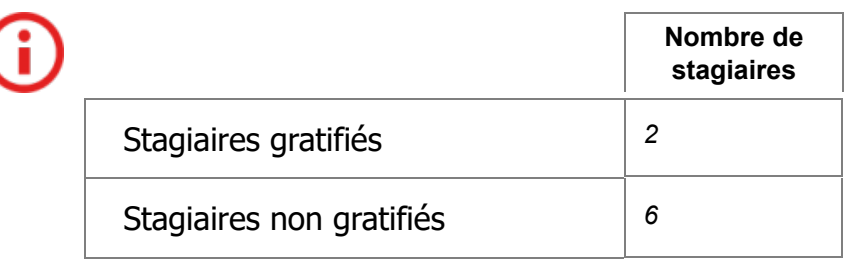

#### [Retour au sommaire](javascript:InitTarget();GotoPage()

#### **II.7) Formation du personnel au cours de l'année**

Reportez ici les formations réalisées au cours de l'exercice 2022, ayant fait l'objet d'une convention avec un organisme de formation.

Toutes les formations répondant à ce critère sont à prendre en compte, qu'elles soient gratuites ou payantes.

Tout professionnel de l'équipe ayant bénéficié d'une formation pendant l'année doit être pris en compte ici, y compris s'il travaille dans un autre établissement ou service.

Par ailleurs, l'item recense désormais la thématique globale de la formation, et non plus son intitulé exact.

*Ex. 1 : pour une formation intitulée "la découverte de la sexualité chez les adolescents présentant un TSA", indiquez "sexualité et TSA".*

*Ex. 2 : pour une formation intitulée "s'approprier les nomenclatures SERAFIN", indiquez "SERAFIN".*

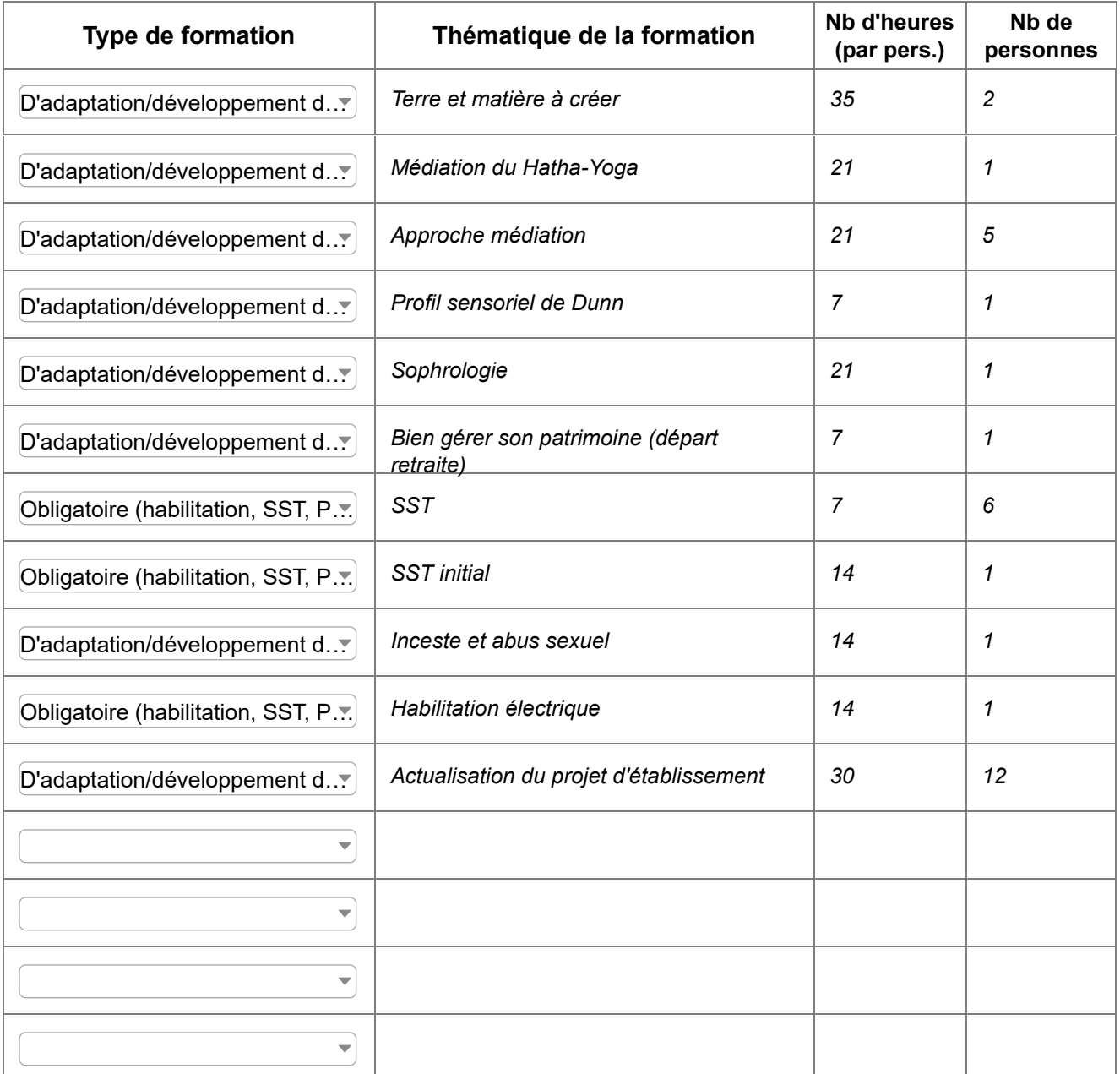

### [Retour au sommaire](javascript:InitTarget();GotoPage() **Suite Suite**

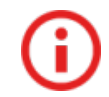

#### **II.7) Formation du personnel au cours de l'année (Suite)**

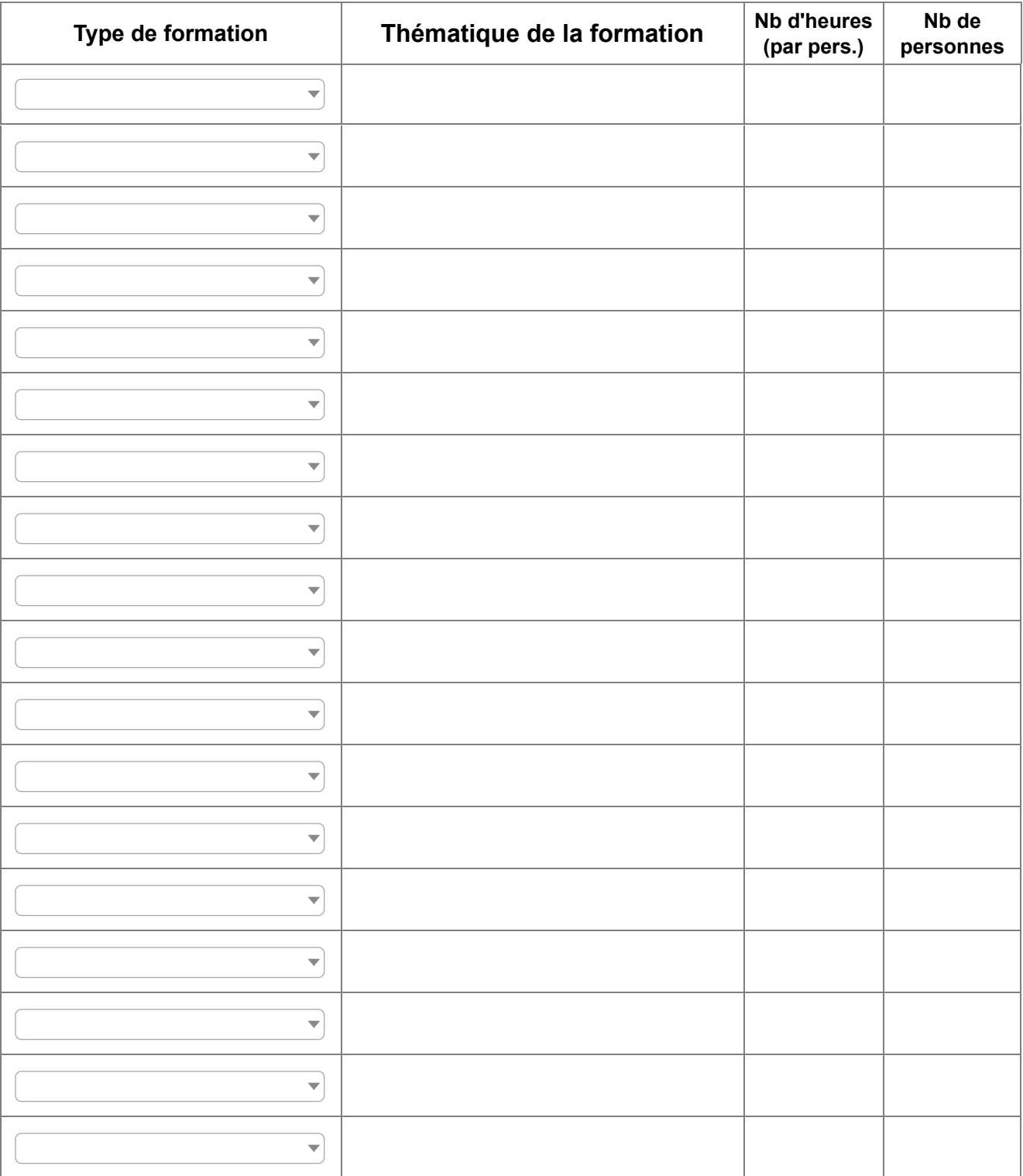

### [Retour au sommaire](javascript:InitTarget();GotoPage() **Suite Suite**

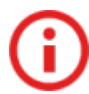

### **II.7) Formation du personnel au cours de l'année (Suite)**

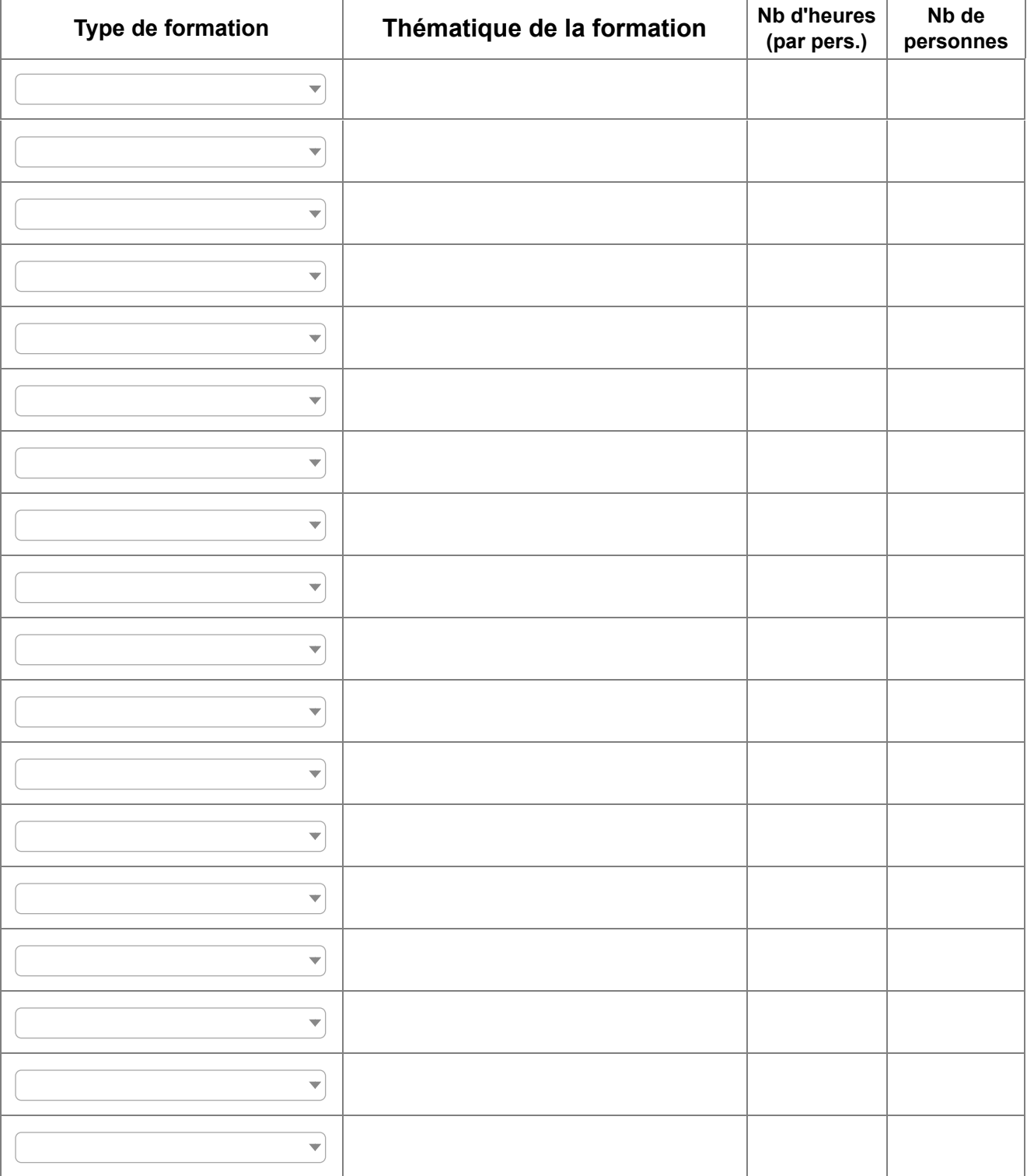

### [Retour au sommaire](javascript:InitTarget();GotoPage() **Suite Suite**

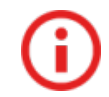

#### **II.7) Formation du personnel au cours de l'année (Suite)**

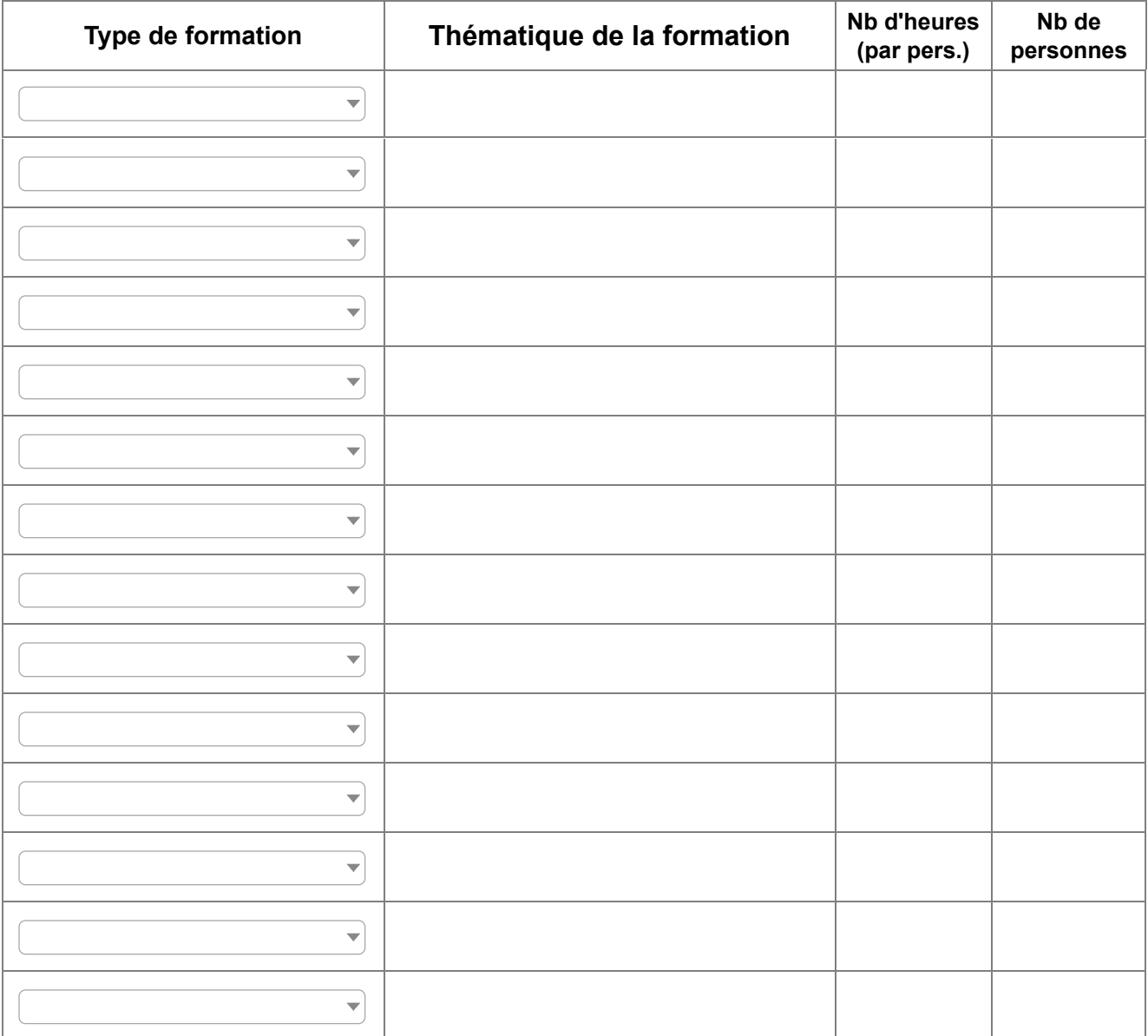

[Retour au sommaire](javascript:InitTarget();GotoPage()

#### **II.8) Commentaires**

**Ces commentaires ne seront pas exploités statistiquement. Ils ont vocation à nourrir votre dialogue de gestion, en contextualisant les données que vous avez renseignées.**

*L'ensemble des fonctions a participé à la formation/accompagnement sur l'actualisation du projet de service.*

*2 psychologues, alternativement au même poste, ont démissionné en cours d'année du fait d'un temps de travail trop réduit proposé par l'IME. En effet ce poste proposé à 0.35ETP manque d'attractivité et est largement insuffisant au regard des besoins.*

*La psychomotricienne a démissionné car ne souhaitait pas être vaccinée.*

*Malgré les publications, le poste d'orthophoniste reste vacant faute de candidat.*

*Lorsqu'il y a une ou des absence(s), le nombre de personnels budgétés à l'IME, ne permet pas toujours de répondre aux besoins en termes d'inclusion. Les activités se recentrent alors dans les locaux de l'IME.*

#### [Retour au sommaire](javascript:InitTarget();GotoPage()

#### **III. ACTIVITE**

#### **III.1) Modalités de fonctionnement de la structure**

L'accueil au sein des UEMA et UEEA est à intégrer dans la modalité "accueil de jour"

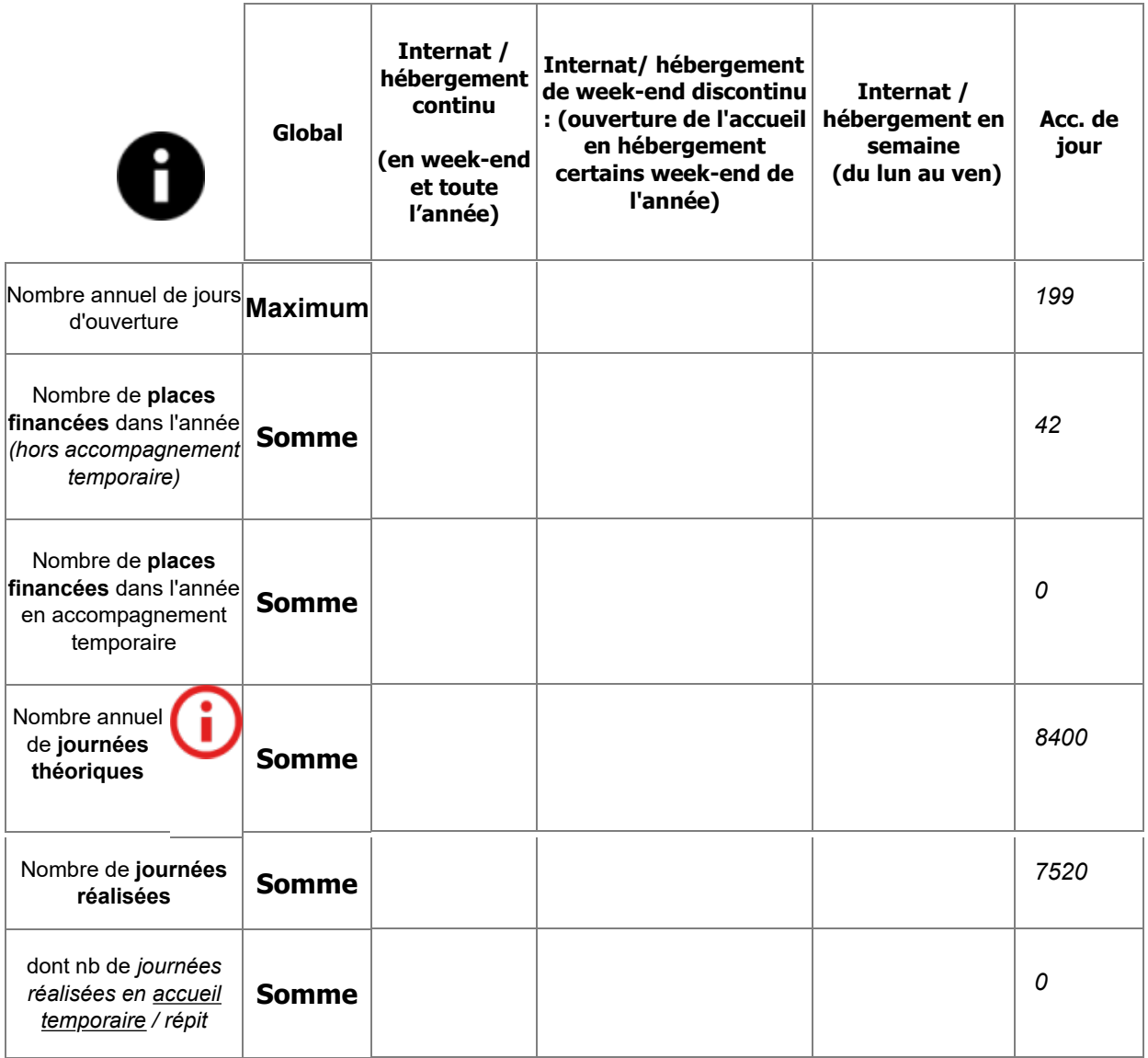

**Quand un jeune bénéficie de plusieurs modalités d'accompagnement dans la même journée, n'en compter qu'une**, selon le principe suivant: l'hébergement (accompagnement de nuit, internat) prévaut sur l'accompagnement en journée, qui prévaut sur l'accompagnement ambulatoire. Ex.: un jeune ayant bénéficié le même jour d'un acte sur son lieu de scolarité et étant accueilli une nuit en internat sera compté comme une nuit réalisée.

[Retour au sommaire](javascript:InitTarget();GotoPage()

#### **III.2) Flux et file active**

La file active est l'ensemble des personnes qui ont été vues au moins une fois dans l'année, quelle que soit la modalité d'accompagnement. La file active est égale à la population présente au 31 décembre + le nombre de sorties dans l'année.

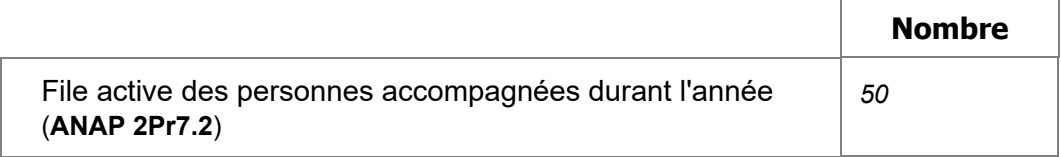

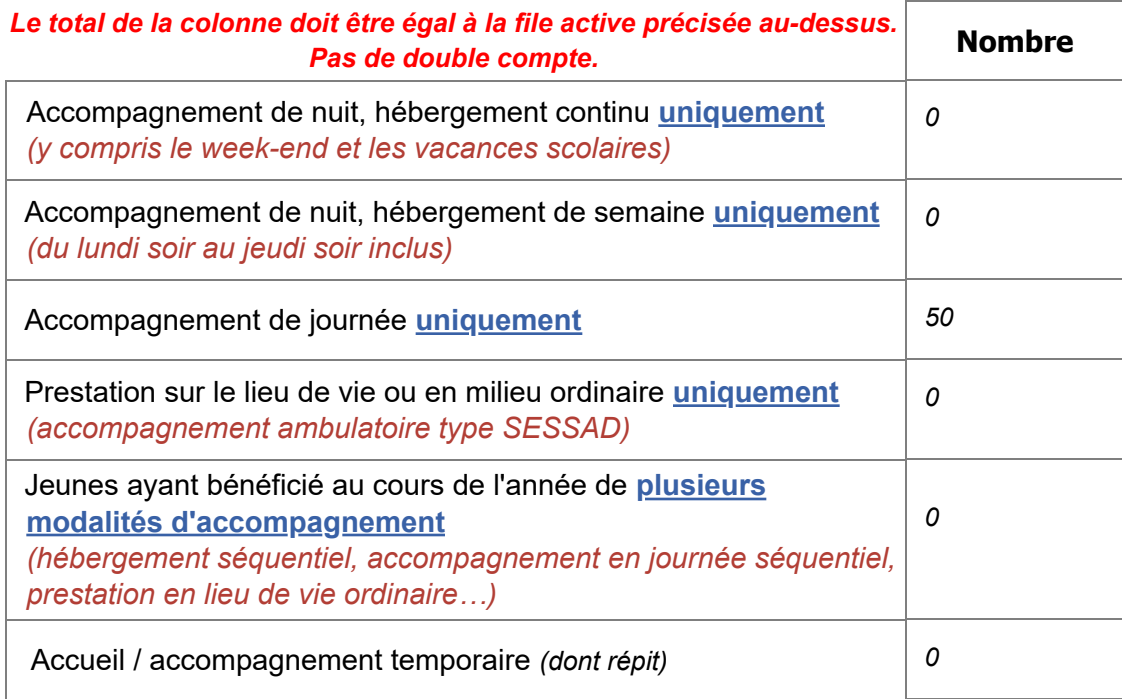

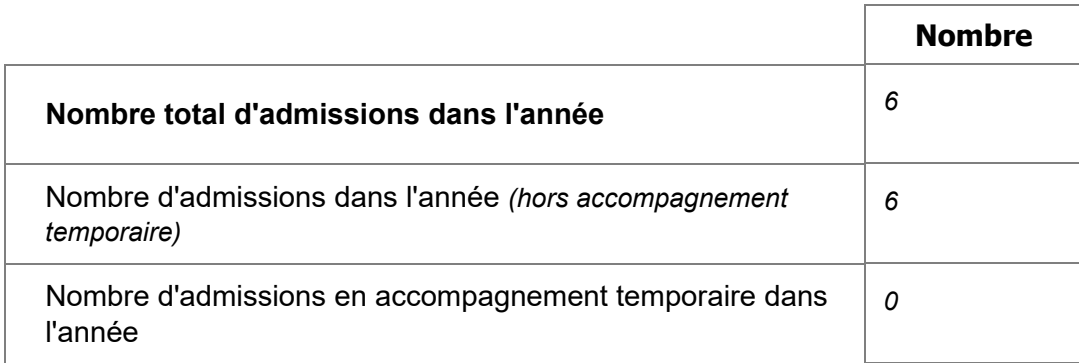

#### [Retour au sommaire](javascript:InitTarget();GotoPage()

#### **III.3) Les jeunes relevant de l'amendement Creton**

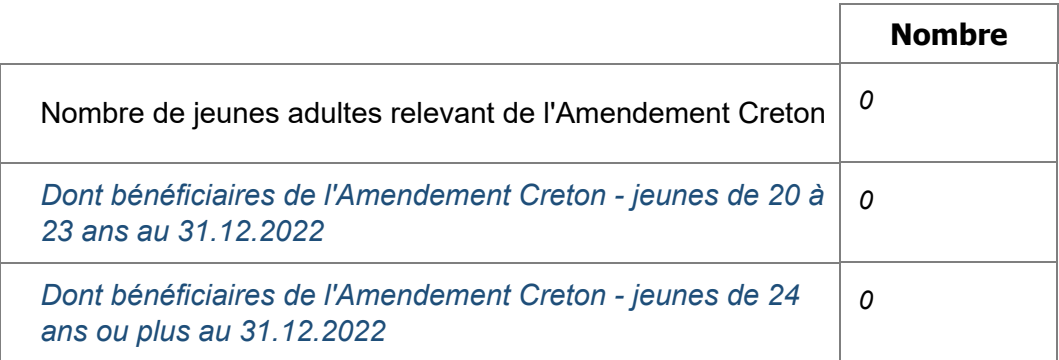

#### [Retour au sommaire](javascript:InitTarget();GotoPage()

#### **III.4/5) Absentéisme**

#### **Le nombre total de jours d'absences ne peut pas être supérieur à la somme du détail.**

Si vous êtes un dispositif, cet item ne concerne pas l'activité du SESSAD.

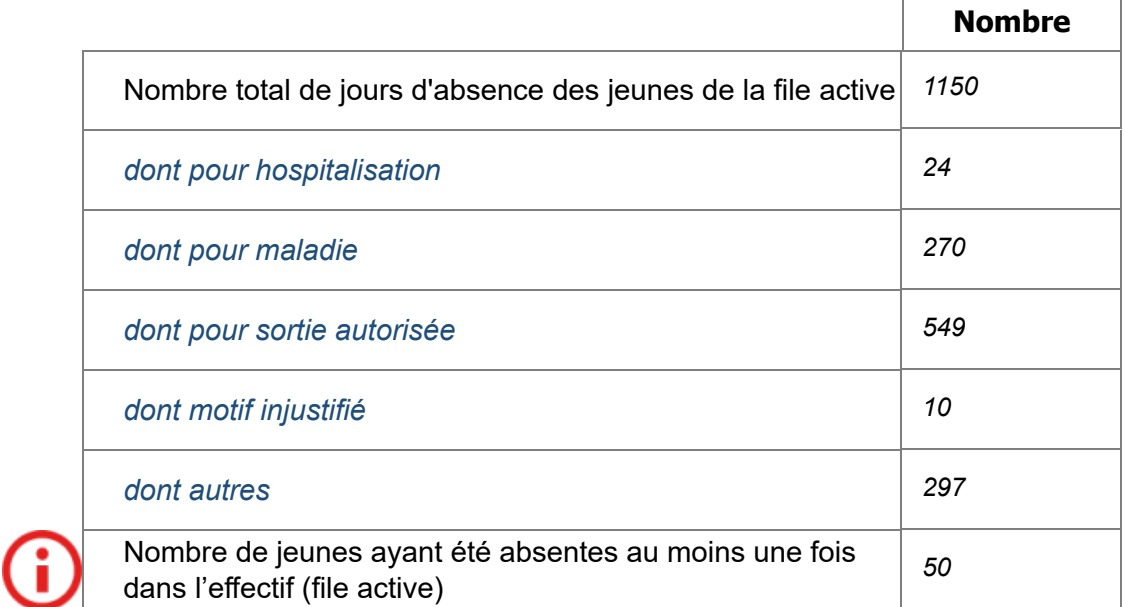

[Retour au sommaire](javascript:InitTarget();GotoPage()

**III.5/6) Transport**

**La réalisation des transports dans votre structure est-elle interne / externe / les deux ?**

Interne Externe Les deux

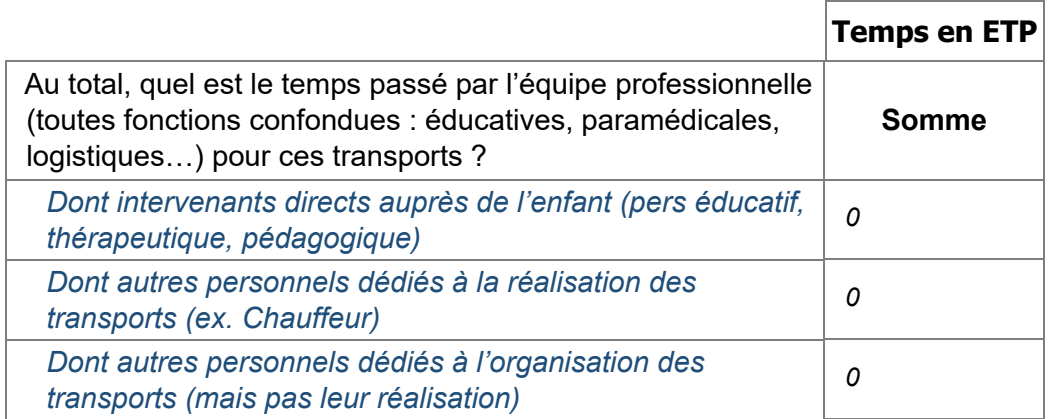

#### **Quel coût (en Euros) représentent dans votre exercice budgétaire ?**

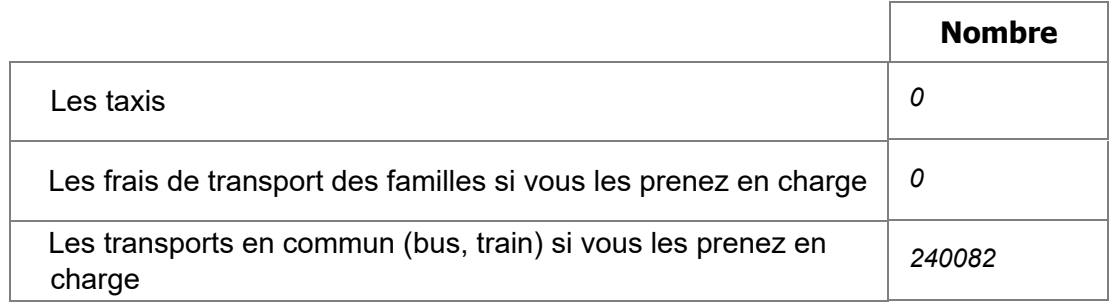

[Retour au sommaire](javascript:InitTarget();GotoPage()

**III.6/7) Commentaires**

**Ces commentaires ne seront pas exploités statistiquement. Ils ont vocation à nourrir votre dialogue de gestion, en contextualisant les données que vous avez renseignées.**

*Le nombre de jours d'absence autorisés est lié à des retours au pays l'été.*

[Retour au sommaire](javascript:InitTarget();GotoPage()

#### **IV. JEUNES ACCOMPAGNES AU 31/12**

#### **IV.1) Profil des jeunes accompagnés présents au 31 décembre 2022**

**Nombre de jeunes accompagnés selon l'âge au 31/12** *(toutes personnes, y compris accueil temporaire)*

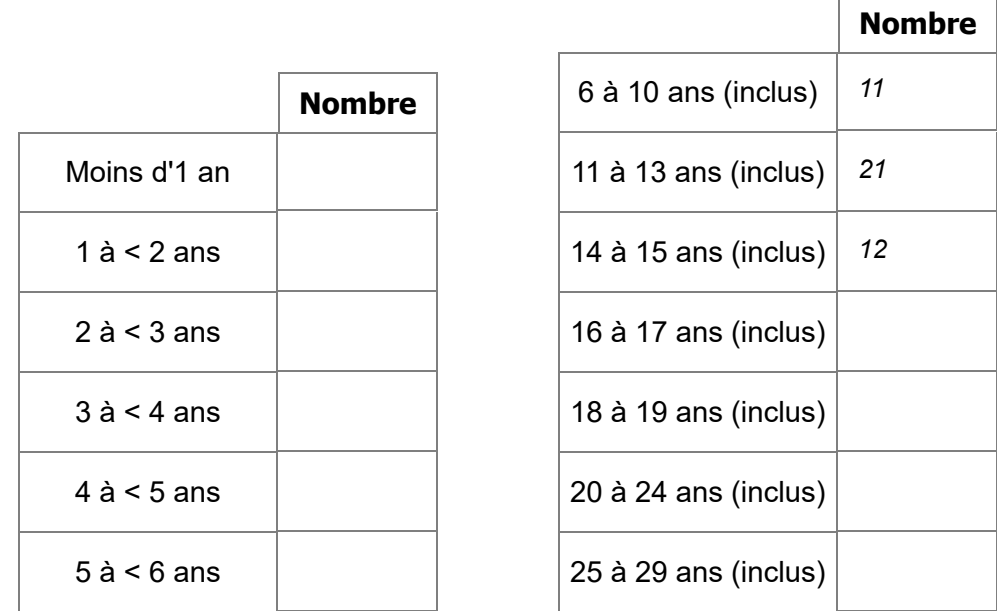

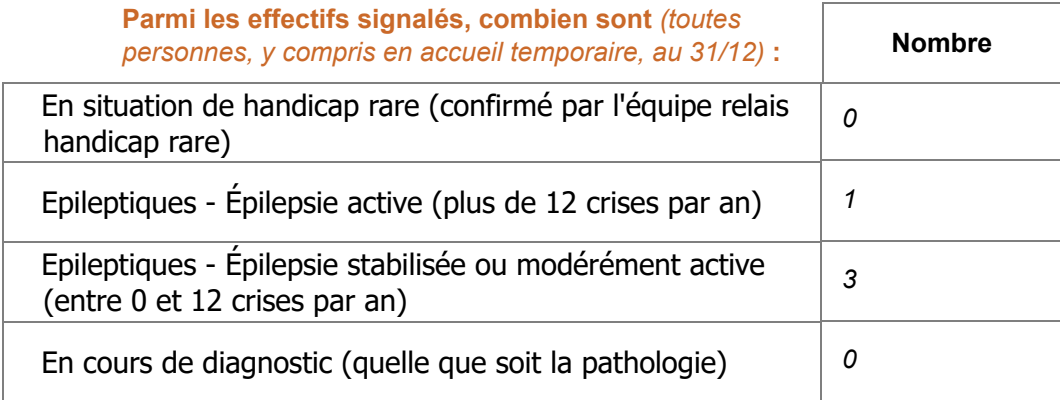

[Retour au sommaire](javascript:InitTarget();GotoPage()

**Nombre de jeunes nécessitant une adaptation spécifique au transport** *(transport assuré par la structure uniquement)*

Données à renseigner au 31/12

Doubles comptes possibles : un même jeune peut nécessiter plusieurs adaptations

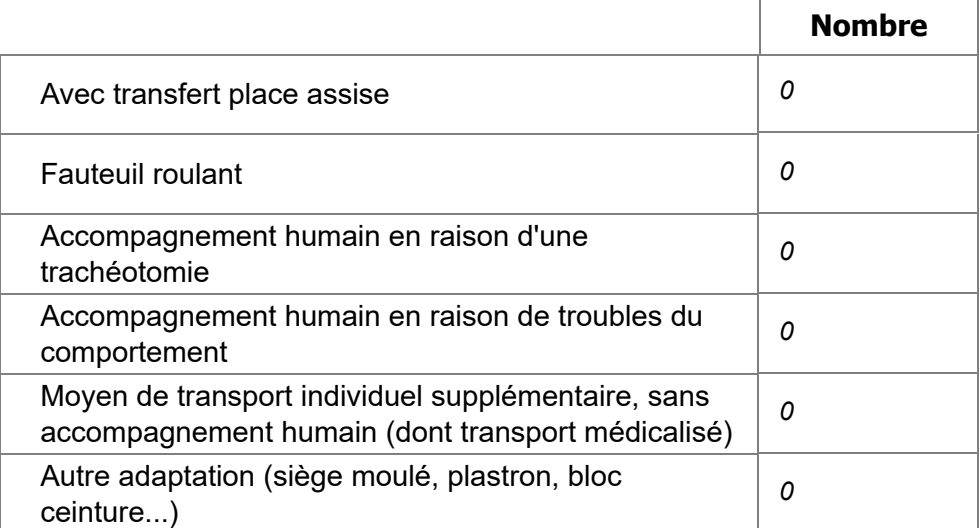

[Retour au sommaire](javascript:InitTarget();GotoPage()

#### **IV.2) Parcours scolaire et de formation (données au 31.12)**

**Nombre de jeunes scolarisés selon le type de classe et le temps de scolarité (au 31/12).**

Si un jeune est en **scolarité partagée** entre deux classes différentes (exemple : unité d'enseignement et classe ordinaire ; OU unité d'enseignement interne et unité d'enseignement externe), **le noter dans chaque modalité correspondante**, à temps partiel (Doubles comptes autorisés).

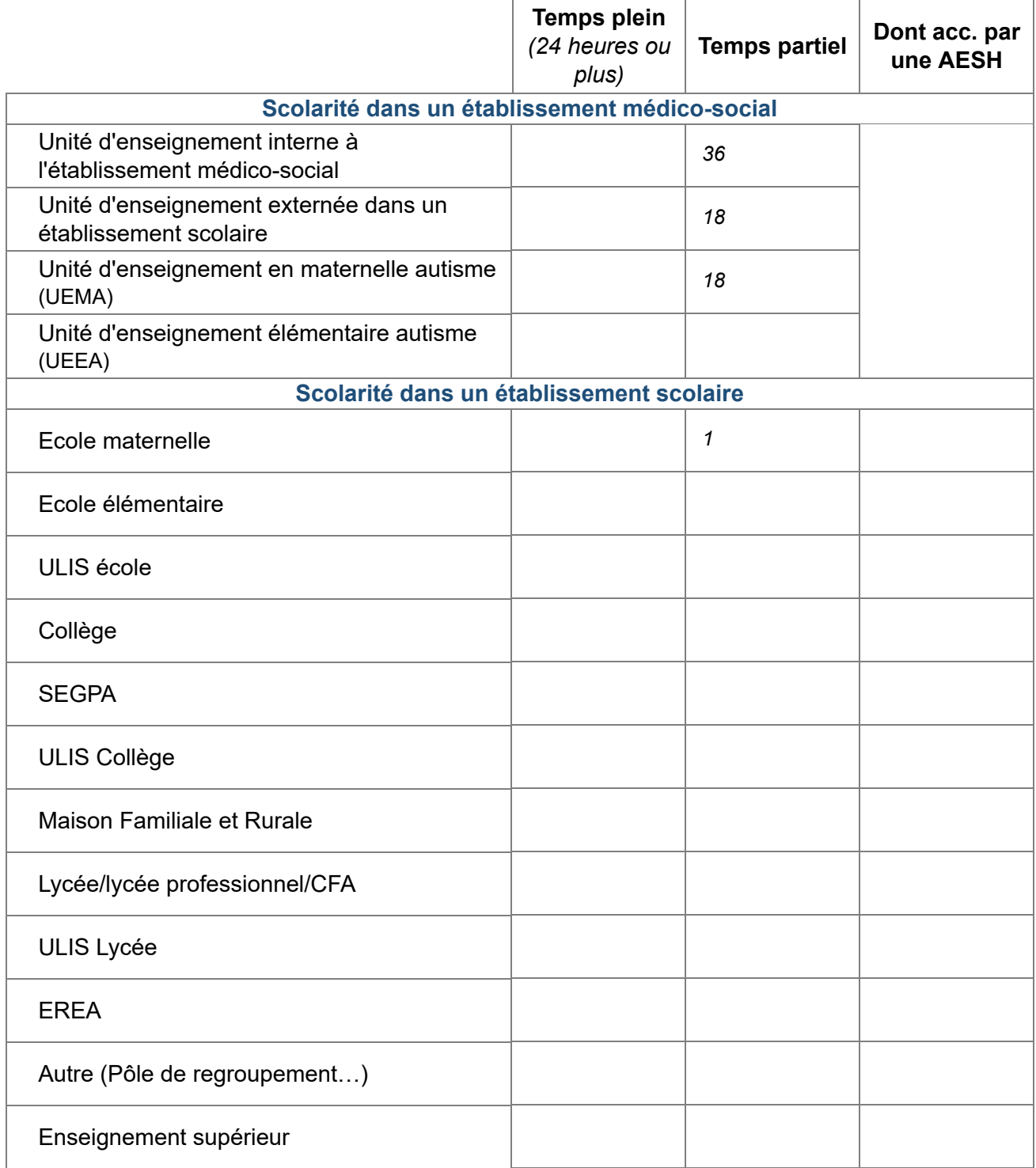

#### [Retour au sommaire](javascript:InitTarget();GotoPage()

#### **IV.2) Parcours scolaire et de formation (données au 31.12) (suite)**

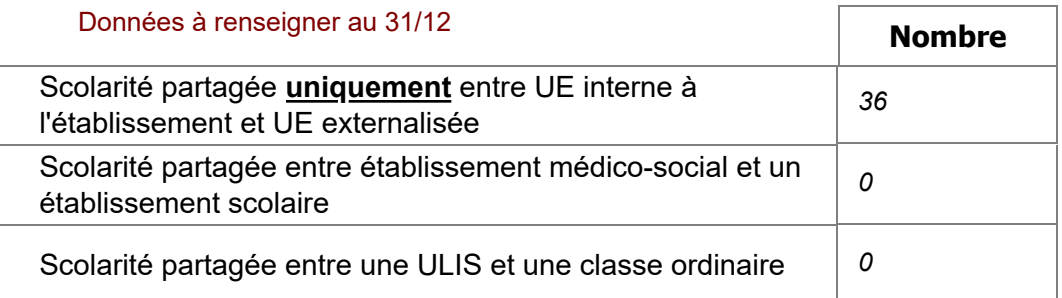

#### Données à renseigner au 31/12

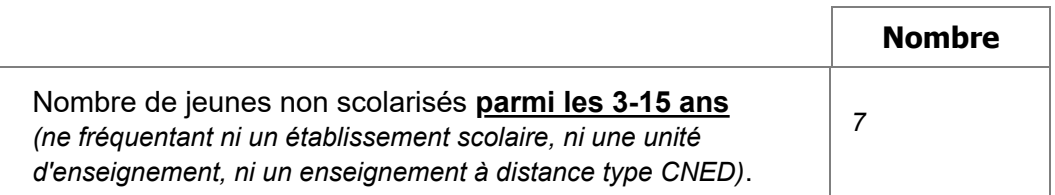

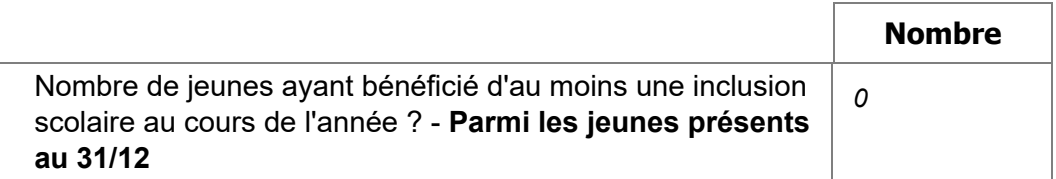

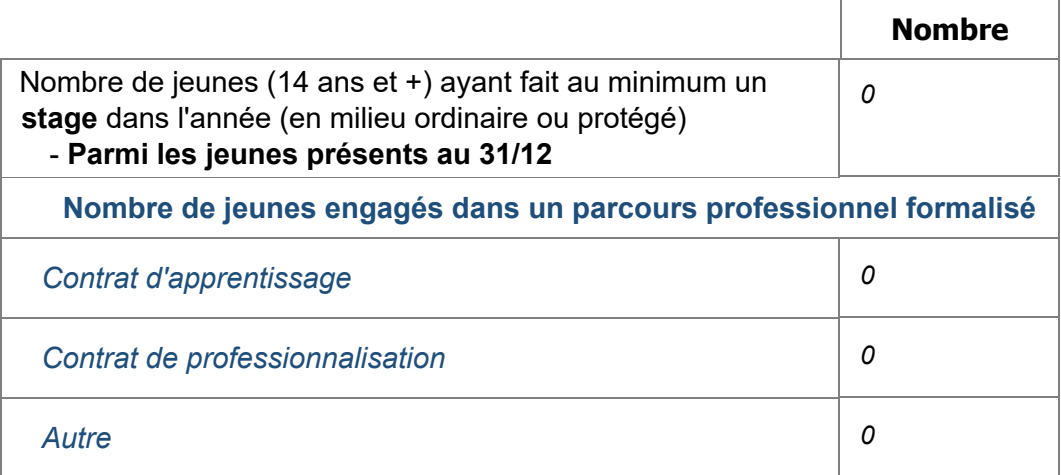

#### [Retour au sommaire](javascript:InitTarget();GotoPage()

**IV.3) Accompagnement en soin des jeunes présents au 31/12**

#### Données à renseigner au 31 décembre

**Nombre de jeunes suivis en pédopsychiatrie** *(ou par un CMPP)*

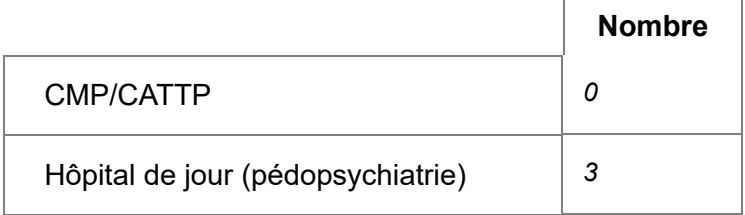

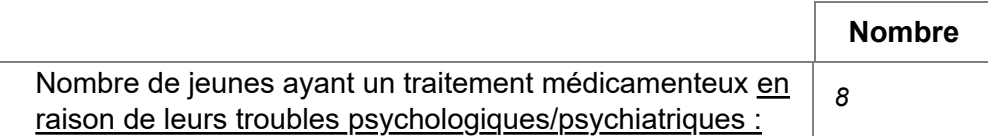

#### [Retour au sommaire](javascript:InitTarget();GotoPage()

**IV.3) Accompagnement en soin des jeunes présents (suite)**

**Nombre de jeunes suivis (hors bilan) par un professionnel médical ou paramédical (ou autre intervenant précisé dans la liste ci-dessous)**

**Données au 31/12**

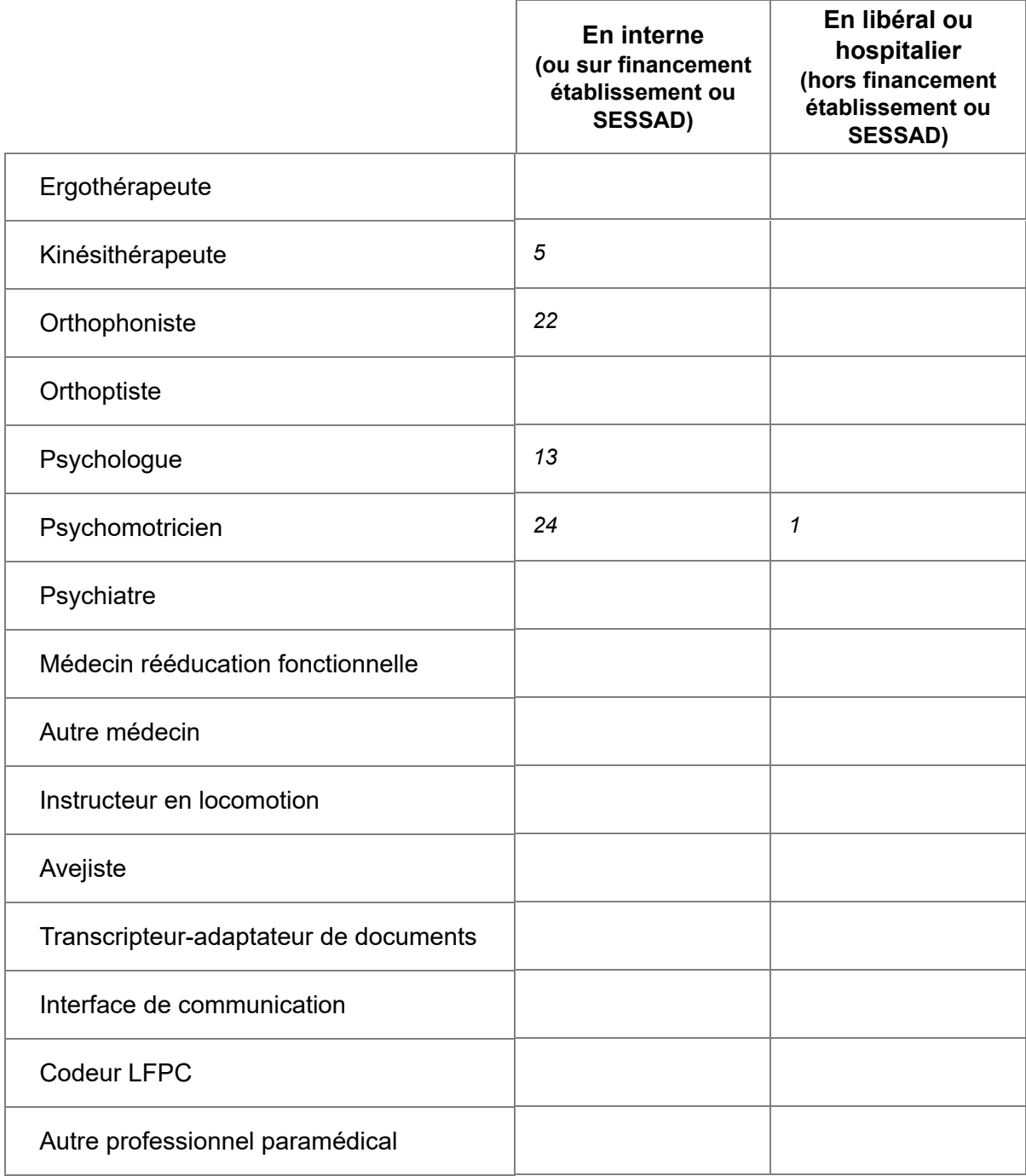

#### [Retour au sommaire](javascript:InitTarget();GotoPage()

#### **IV.3) Accompagnement en soin des jeunes présents (suite)**

Veuillez distinguer le "0" de la non-réponse. Si vous n'avez pas de jeunes concernés par ces accompagnements en soin, indiquez "0"

#### Données à renseigner au 31 décembre

**Nombre de jeunes présentant des troubles du langage oral et/ou de la communication :**

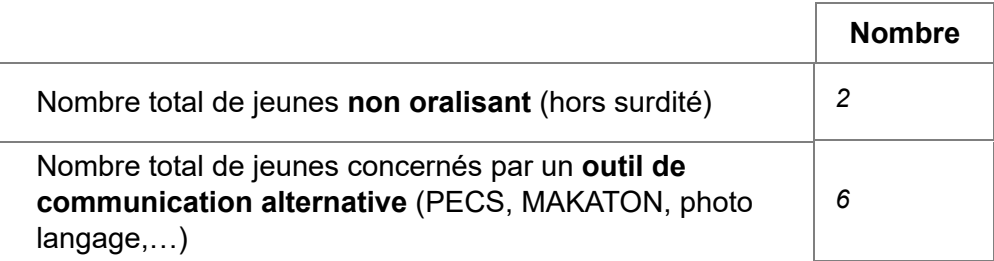

#### Données à renseigner au 31 décembre

**Nombre d'enfants utilisant comme modalité de communication privilégiée :**

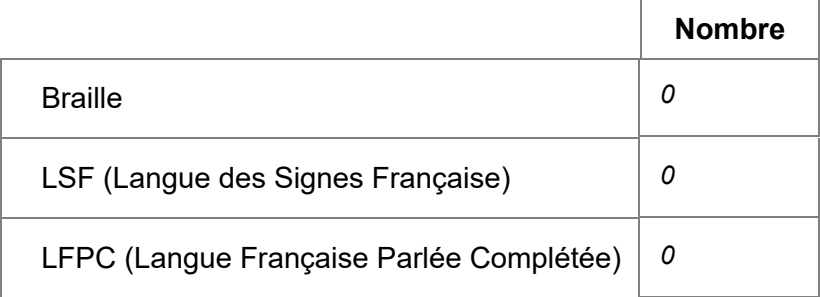

#### Données à renseigner au 31 décembre

**Nombre d'enfants nécessitant un appareillage et/ou des adaptations techniques :**

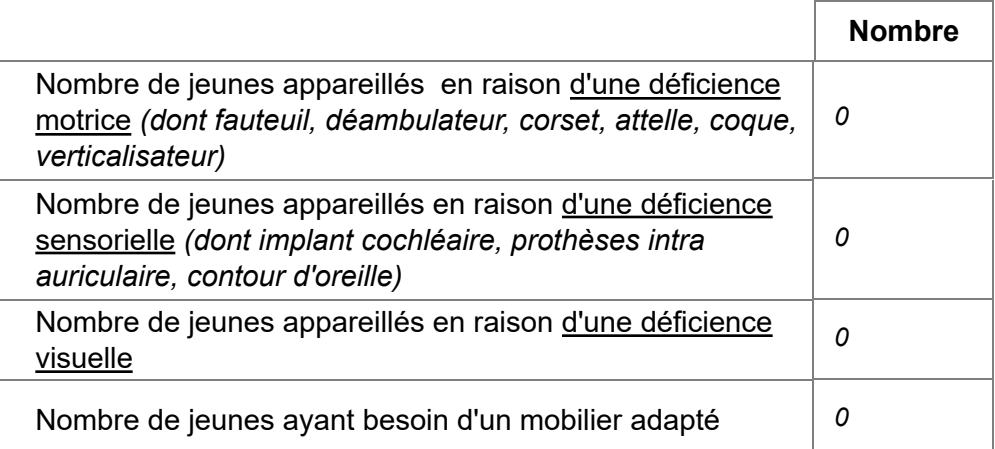

#### [Retour au sommaire](javascript:InitTarget();GotoPage()

#### **IV.3) Accompagnement en soin des jeunes présents (suite)**

Veuillez distinguer le "0" de la non-réponse. Si vous n'avez pas de jeunes concernés par ces accompagnements en soin, indiquez "0".

Données à renseigner au 31 décembre **Nombre de jeunes concernés par :**

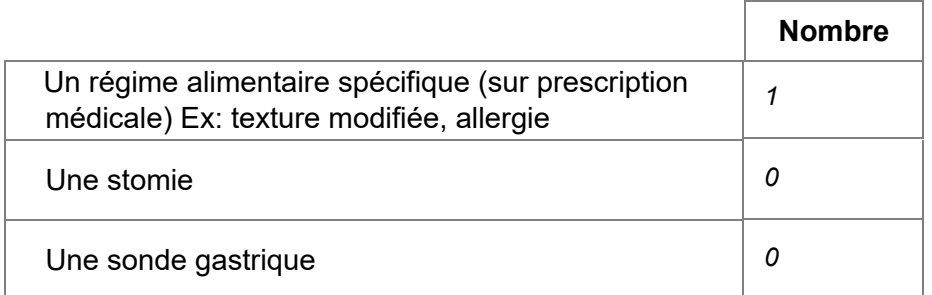

Nota : Les adaptations alimentaires ne faisant pas l'objet d'une prescription médicale sont déclarées dans la rubrique alimentation.

#### **Nombre de jeunes présentant des besoins relatifs à l'alimentation**

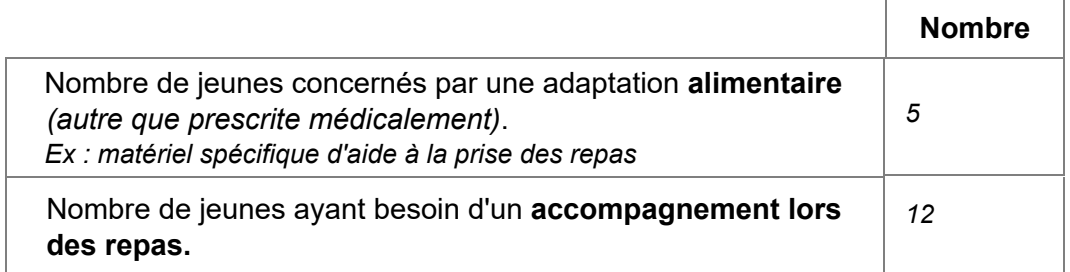

#### [Retour au sommaire](javascript:InitTarget();GotoPage()

#### **IV.4) Jeunes bénéficiant d'une mesure de protection de l'enfance**

**Nombre de jeunes bénéficiant d'une mesure de protection de l'enfance, au 31/12**

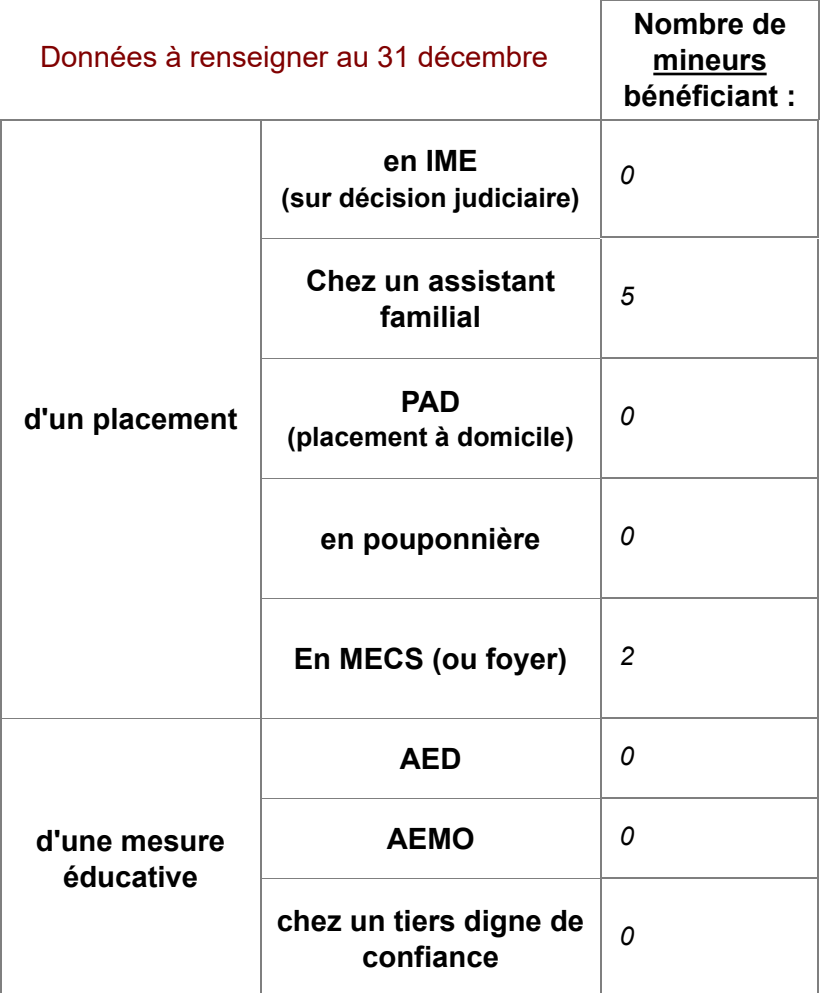

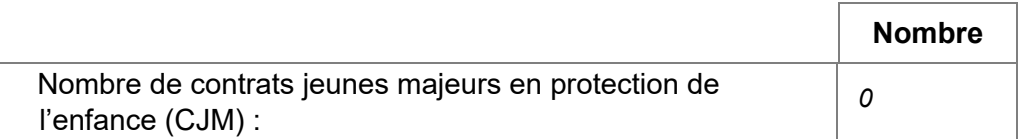

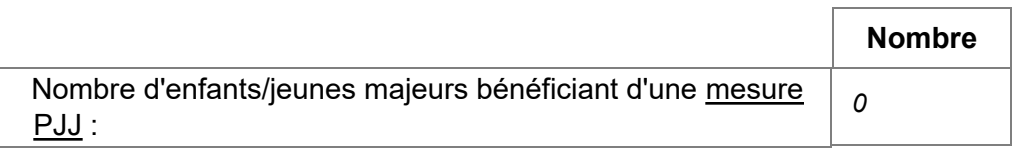

#### [Retour au sommaire](javascript:InitTarget();GotoPage()

#### **IV.5) Situations complexes**

Veuillez distinguer le "0" de la non-réponse. Si vous n'avez pas de jeunes concernés par ces situations, indiquez "0".

#### Données à renseigner par rapport à la file active

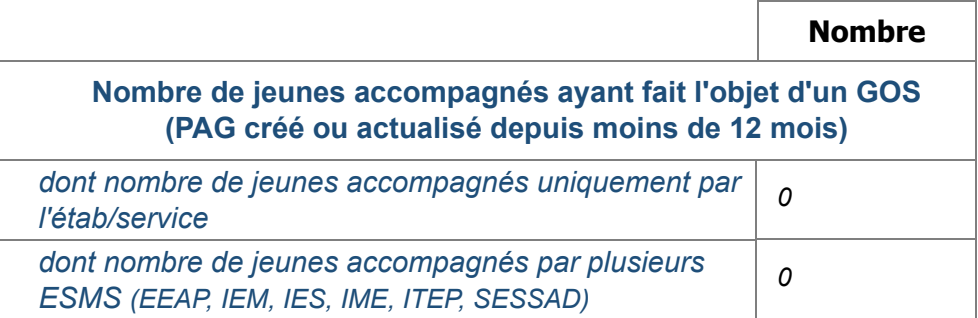

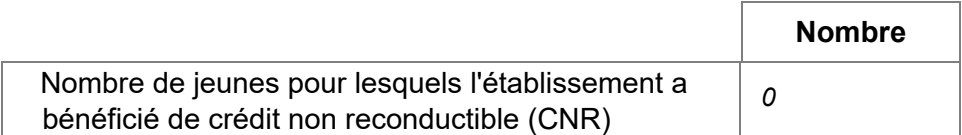

[Retour au sommaire](javascript:InitTarget();GotoPage()

#### **IV.6) Commentaires**

**Ces commentaires ne seront pas exploités statistiquement. Ils ont vocation à nourrir votre dialogue de gestion, en contextualisant les données que vous avez renseignées.**

*1 jeune accueillie à temps partagé : est en maternelle le matin (la jeune y est en sur-maintien) et présente à l'IME l'après-midi.*

*12 jeunes ont 14 ans et plus au 31 décembre 2022, ils sont maintenus faute de place dans les IMPRO du secteur.*

[Retour au sommaire](javascript:InitTarget();GotoPage()

#### **V. JEUNES ENTRES PENDANT L'ANNEE**

Cette partie concerne les jeunes admis entre le 01/01/2022 et le 31/12/2022 inclus, hors accompagnement temporaire.

#### **V.1) Age des jeunes entrés pendant l'année**

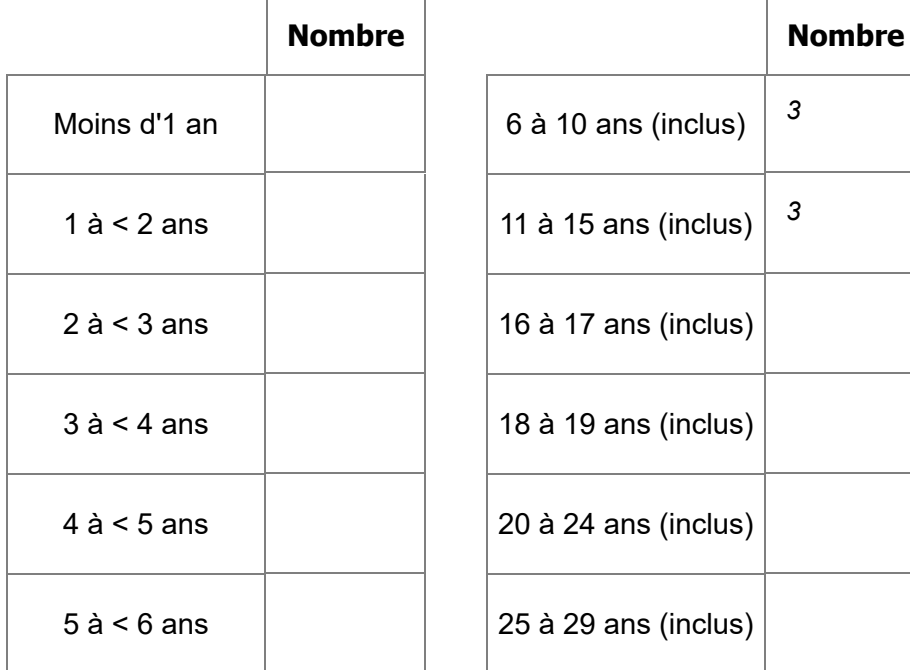

#### [Retour au sommaire](javascript:InitTarget();GotoPage()

**V.3) Scolarité avant l'admission (jeunes entrés dans l'année uniquement)**

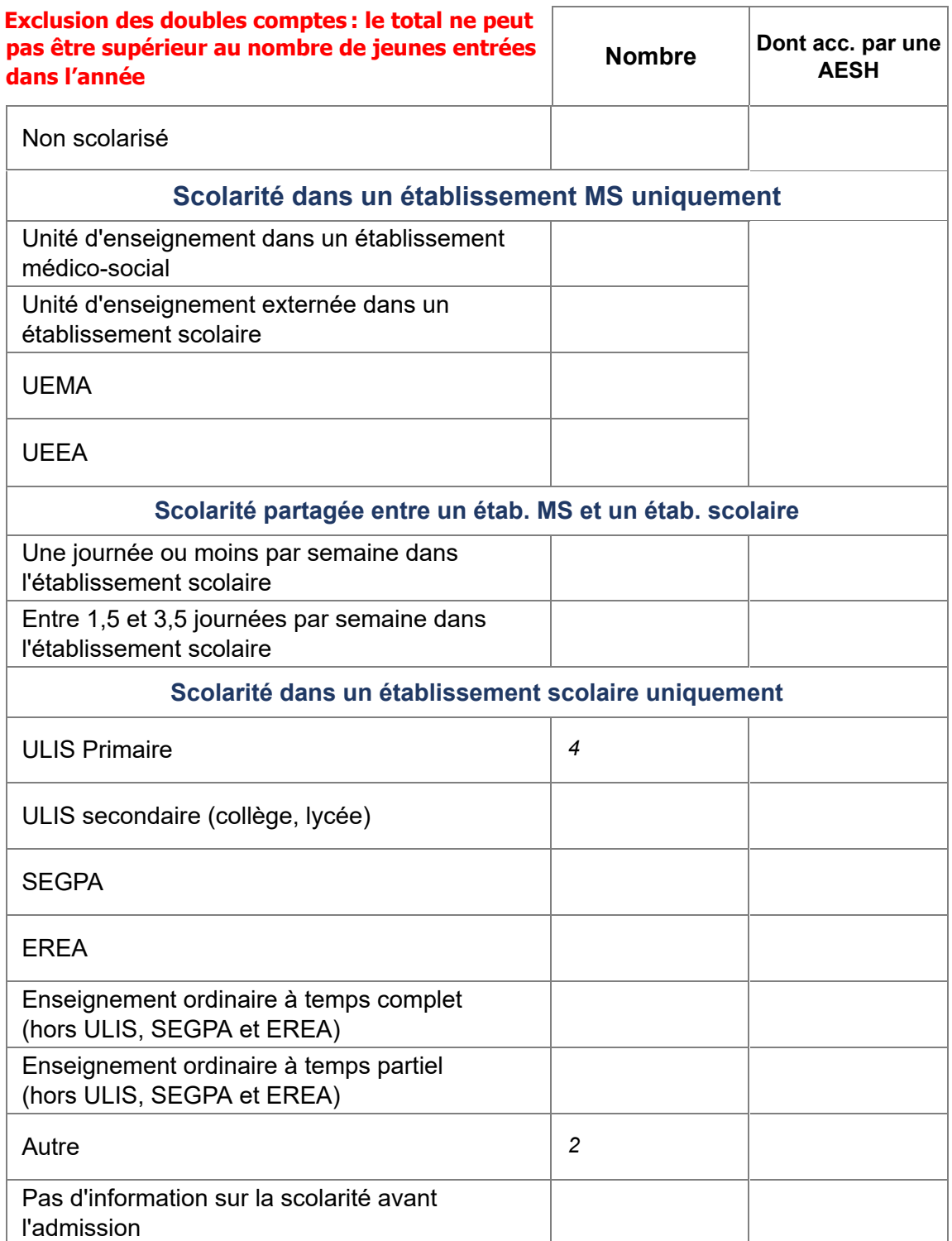

#### [Retour au sommaire](javascript:InitTarget();GotoPage()

#### **V.4) Accompagnement antérieur (jeunes entrés dans l'année uniquement)**

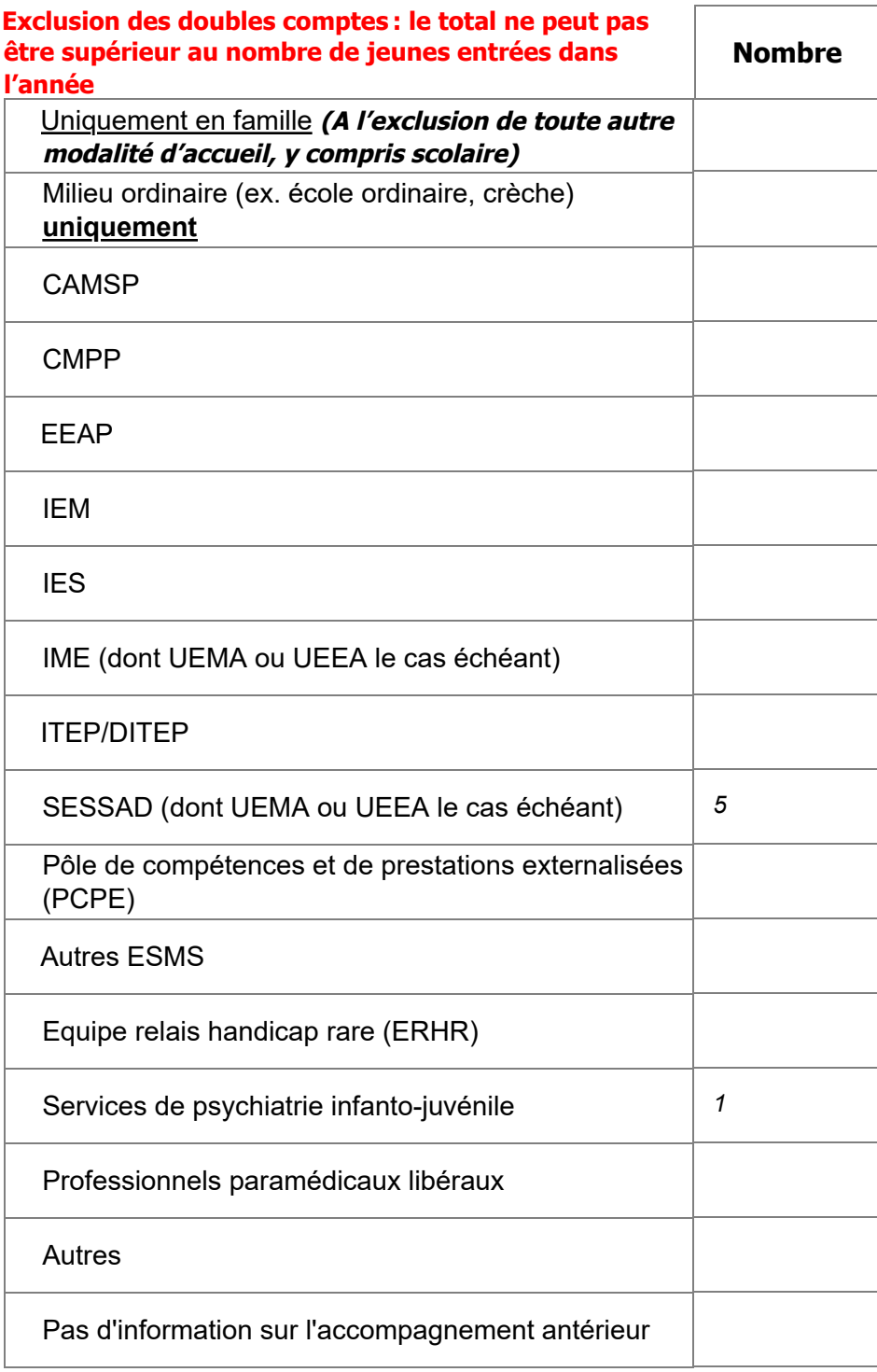

#### [Retour au sommaire](javascript:InitTarget();GotoPage()

#### Délai d'admission pour les **entrants** (hors accompagnement temporaire)

Pour chacune des **personnes entrées au cours de l'année 2022 (hors accompagnement temporaire)**, veuillez renseigner la date de notification délivrée par la CDAPH, ainsi que la date d'admission dans l'établissement.

Pour ce faire, cliquez sur les icônes représentant un calendrier pour ouvrir la fenêtre qui vous permettra de sélectionner la date.

Ces données serviront à calculer les délais moyens avant admission.

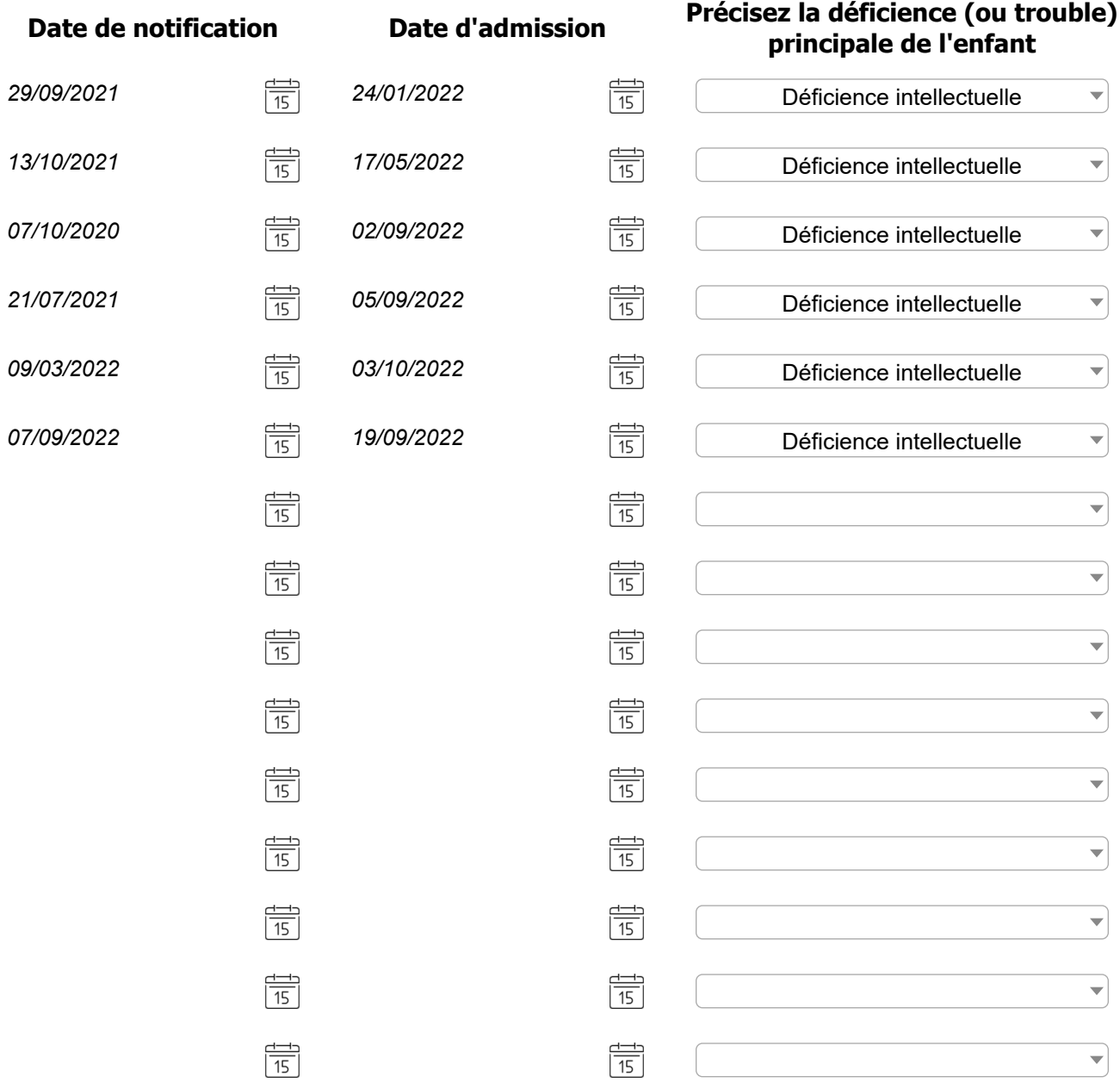

[Retour au sommaire](javascript:InitTarget();GotoPage()

**Suite**

#### Délai d'admission pour les **entrants** (hors accompagnement temporaire)

Pour chacune des **personnes entrées au cours de l'année 2022 (hors accompagnement temporaire)**, veuillez renseigner la date de notification délivrée par la CDAPH, ainsi que la date d'admission dans l'établissement.

Pour ce faire, cliquez sur les icônes représentant un calendrier pour ouvrir la fenêtre qui vous permettra de sélectionner la date.

Ces données serviront à calculer les délais moyens avant admission.

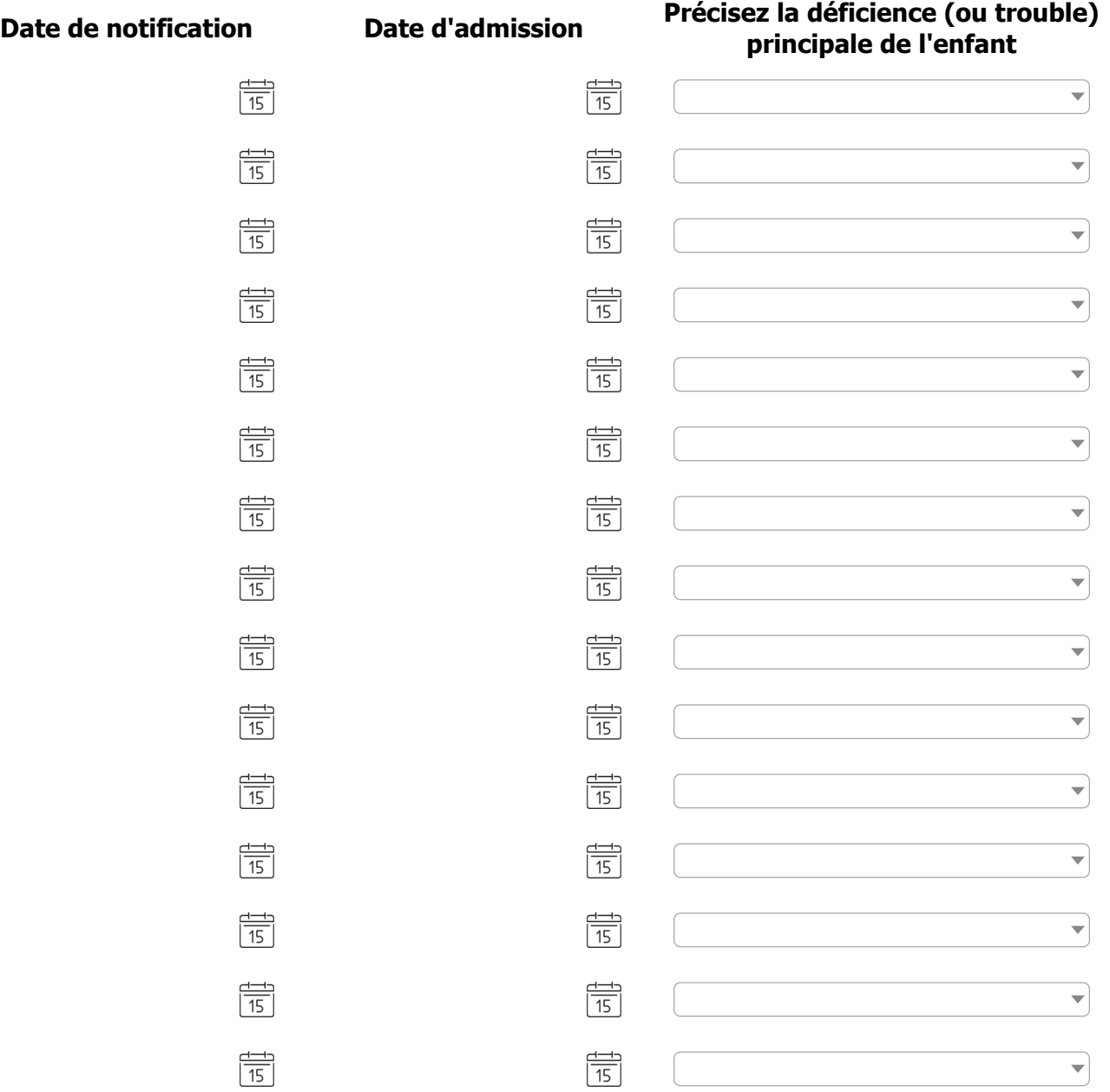

[Retour au sommaire](javascript:InitTarget();GotoPage()

**Suite**

#### Délai d'admission pour les **entrants** (hors accompagnement temporaire)

Pour chacune des **personnes entrées au cours de l'année 2022 (hors accompagnement temporaire)**, veuillez renseigner la date de notification délivrée par la CDAPH, ainsi que la date d'admission dans l'établissement.

Pour ce faire, cliquez sur les icônes représentant un calendrier pour ouvrir la fenêtre qui vous permettra de sélectionner la date.

Ces données serviront à calculer les délais moyens avant admission.

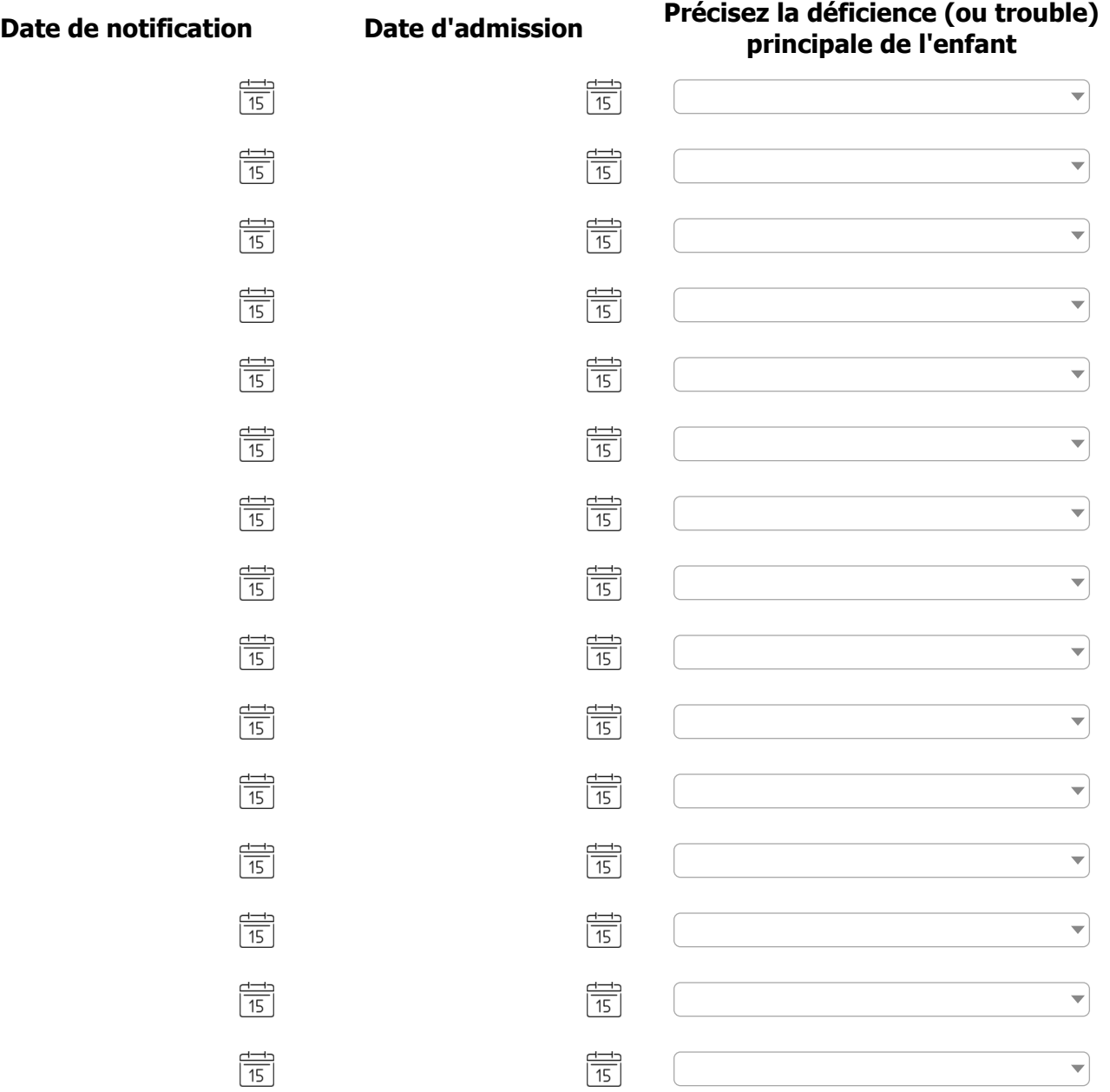

[Retour au sommaire](javascript:InitTarget();GotoPage() **Suite** 

#### Délai d'admission pour les **entrants** (hors accompagnement temporaire)

Pour chacune des **personnes entrées au cours de l'année 2022 (hors accompagnement temporaire)**, veuillez renseigner la date de notification délivrée par la CDAPH, ainsi que la date d'admission dans l'établissement.

Pour ce faire, cliquez sur les icônes représentant un calendrier pour ouvrir la fenêtre qui vous permettra de sélectionner la date.

Ces données serviront à calculer les délais moyens avant admission.

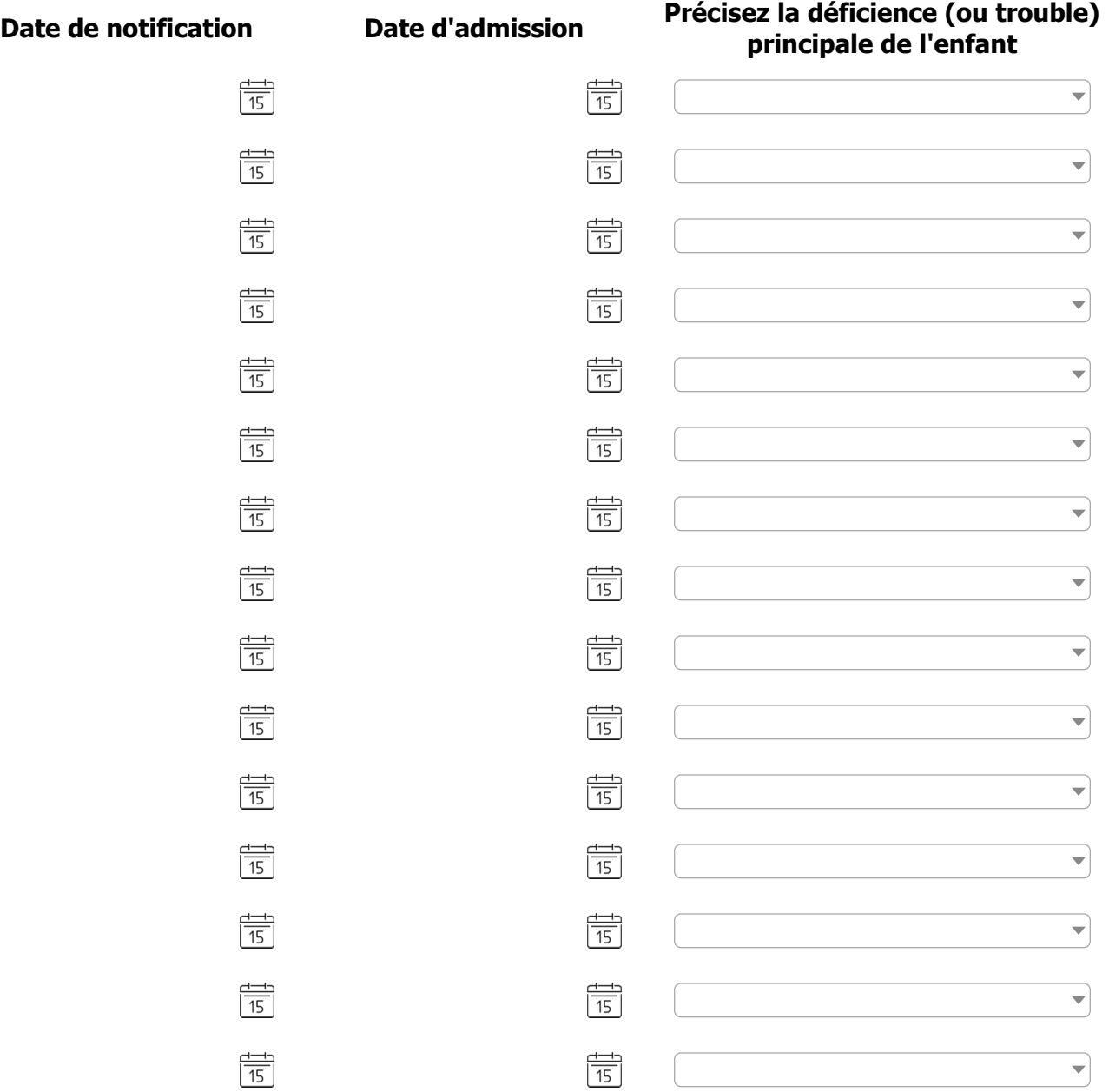

[Retour au sommaire](javascript:InitTarget();GotoPage()

#### **V.5) Commentaires**

**Ces commentaires ne seront pas exploités statistiquement. Ils ont vocation à nourrir votre dialogue de gestion, en contextualisant les données que vous avez renseignées.**

*Le délai moyen avant admission a baissé. Ce chiffre peut être mis en parallèle avec l'admission à l'IME d'un bénéficiaire en provenance du SESSAD, et ce dès le lendemain de la notification CDAPH. En effet, cette situation critique a fait l'objet d'une admission rapide.*

[Retour au sommaire](javascript:InitTarget();GotoPage()

#### **VI. JEUNES SORTIS PENDANT L'ANNEE**

Cette partie concerne les jeunes ayant quitté définitivement l'établissement entre le 01/01/2022 et le 31/12/2022 inclus, hors accompagnement temporaire.

#### **VI. 1) Durée moyenne de séjour**

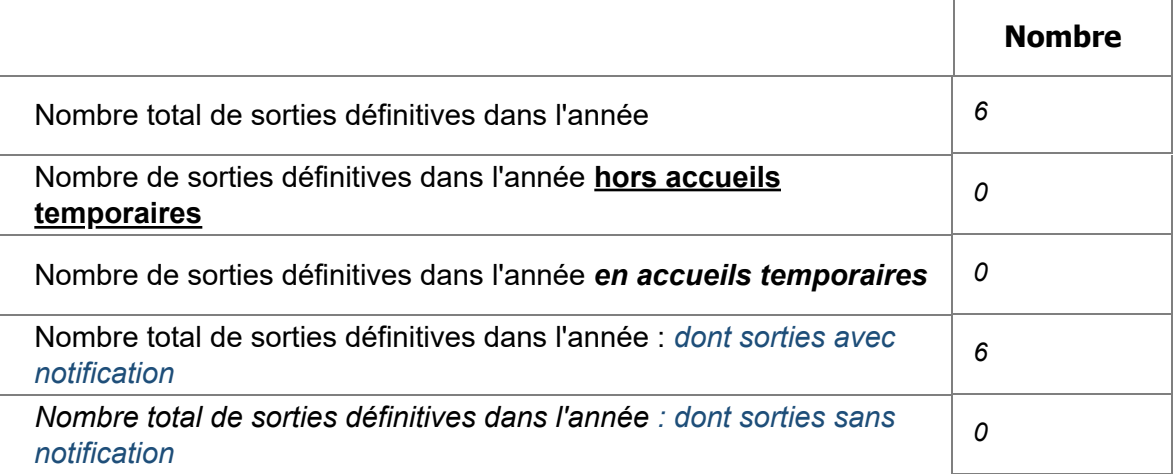

#### **VI. 2) Age à la sortie**

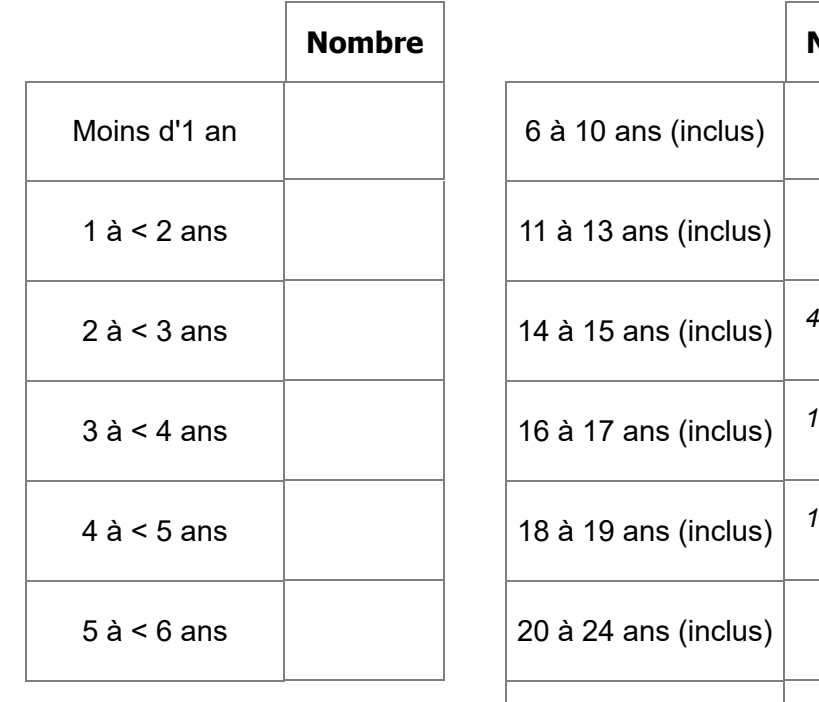

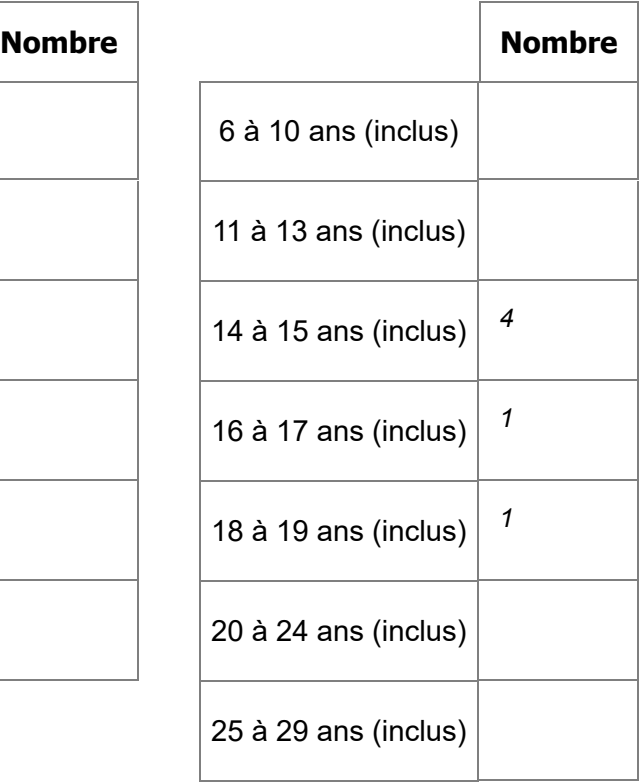

#### [Retour au sommaire](javascript:InitTarget();GotoPage()

#### **VI. 3) Parcours après la sortie**

**Répartition des jeunes accompagnés, sortis définitivement dans l'année, selon leur activité ou accueil en journée après la sortie**

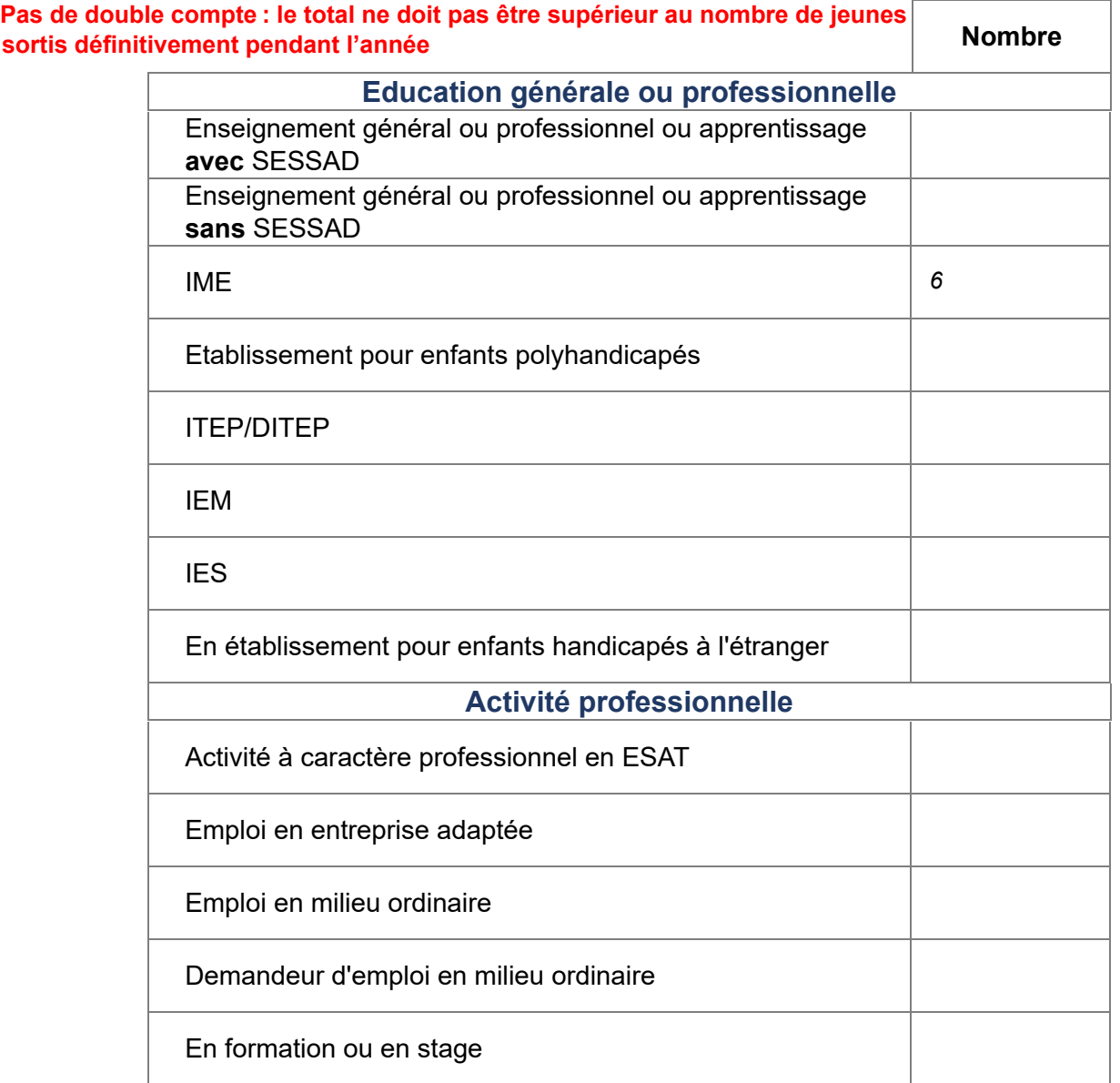

#### [Retour au sommaire](javascript:InitTarget();GotoPage()

#### **VI. 3) Parcours après la sortie (suite)**

#### **Répartition des jeunes accompagnés, sortis définitivement dans l'année, selon leur activité ou accueil en journée après la sortie (Indicateur ES2018)**

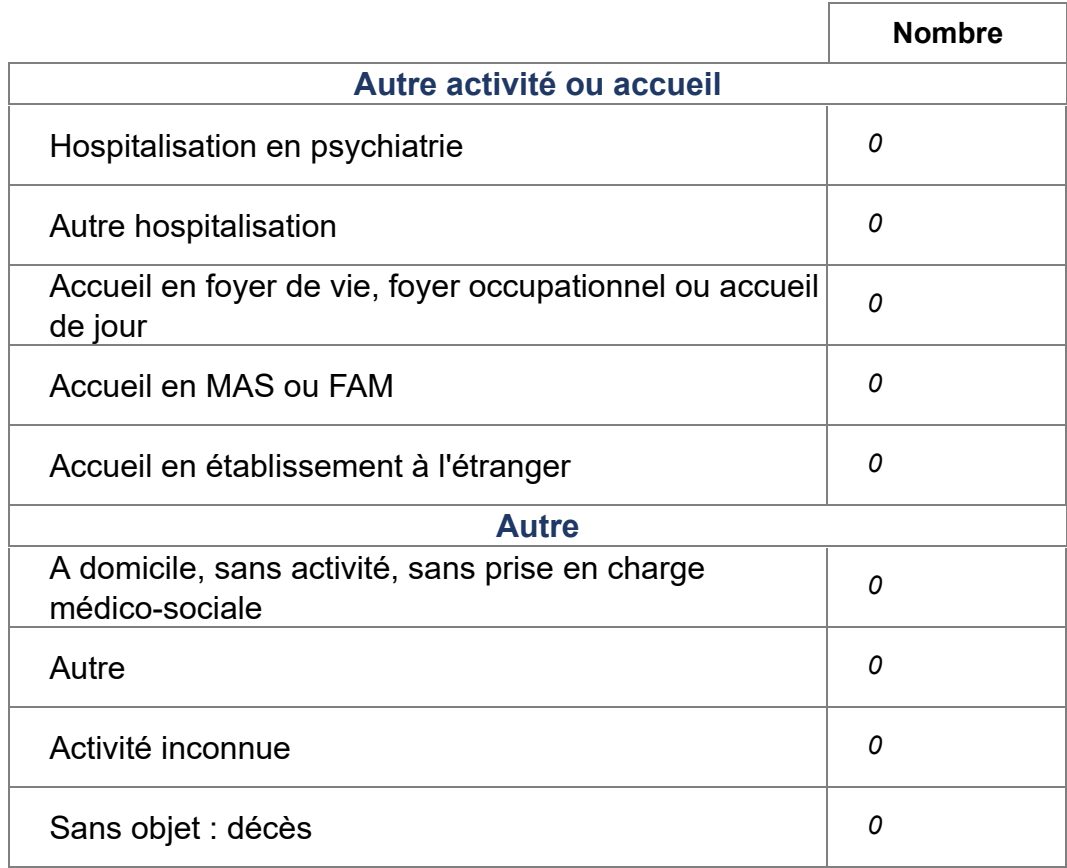

#### [Retour au sommaire](javascript:InitTarget();GotoPage()

#### **VI. 3) Parcours après la sortie (suite)**

#### **Insertion professionnelle des jeunes sortis pendant l'année**

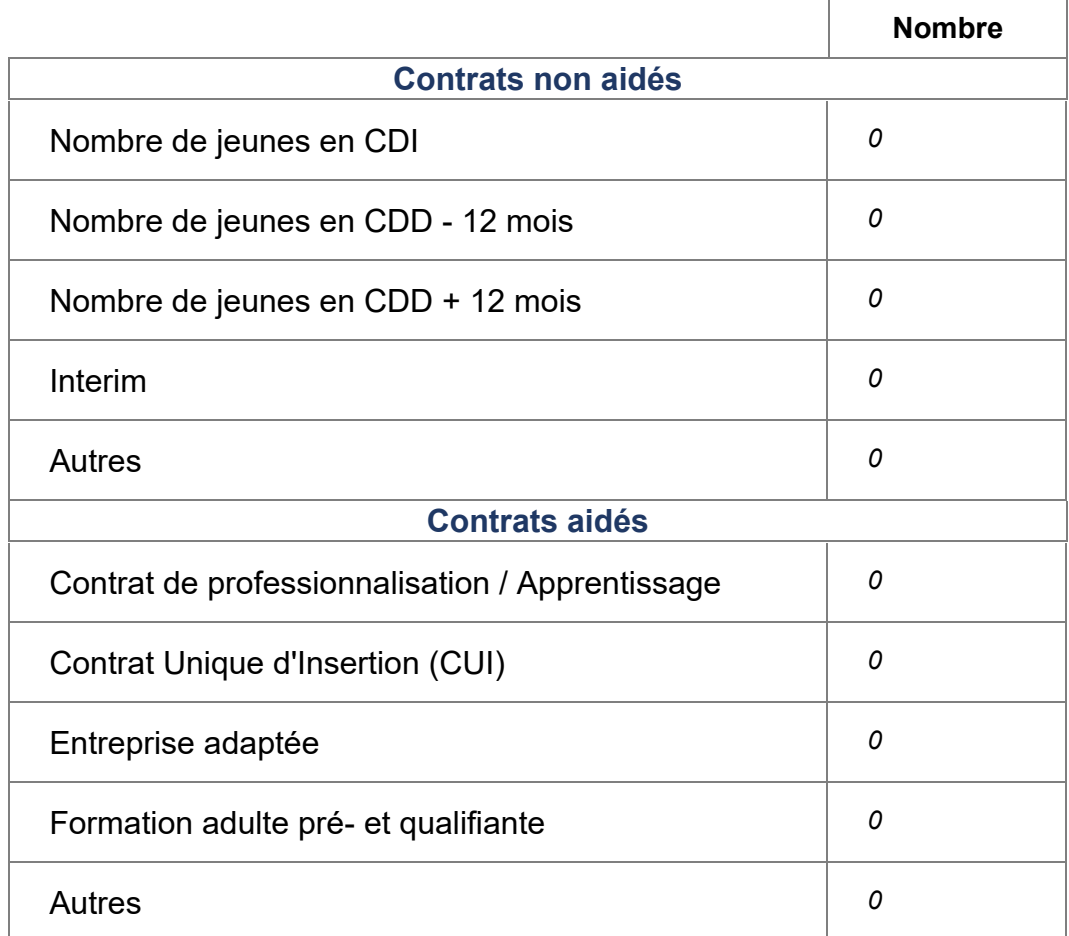

[Retour au sommaire](javascript:InitTarget();GotoPage()

**VI. 3) Parcours après la sortie (suite)**

**Répartition des jeunes accompagnés, sortis définitivement dans l'année, selon leur logement ou hébergement après la sortie**

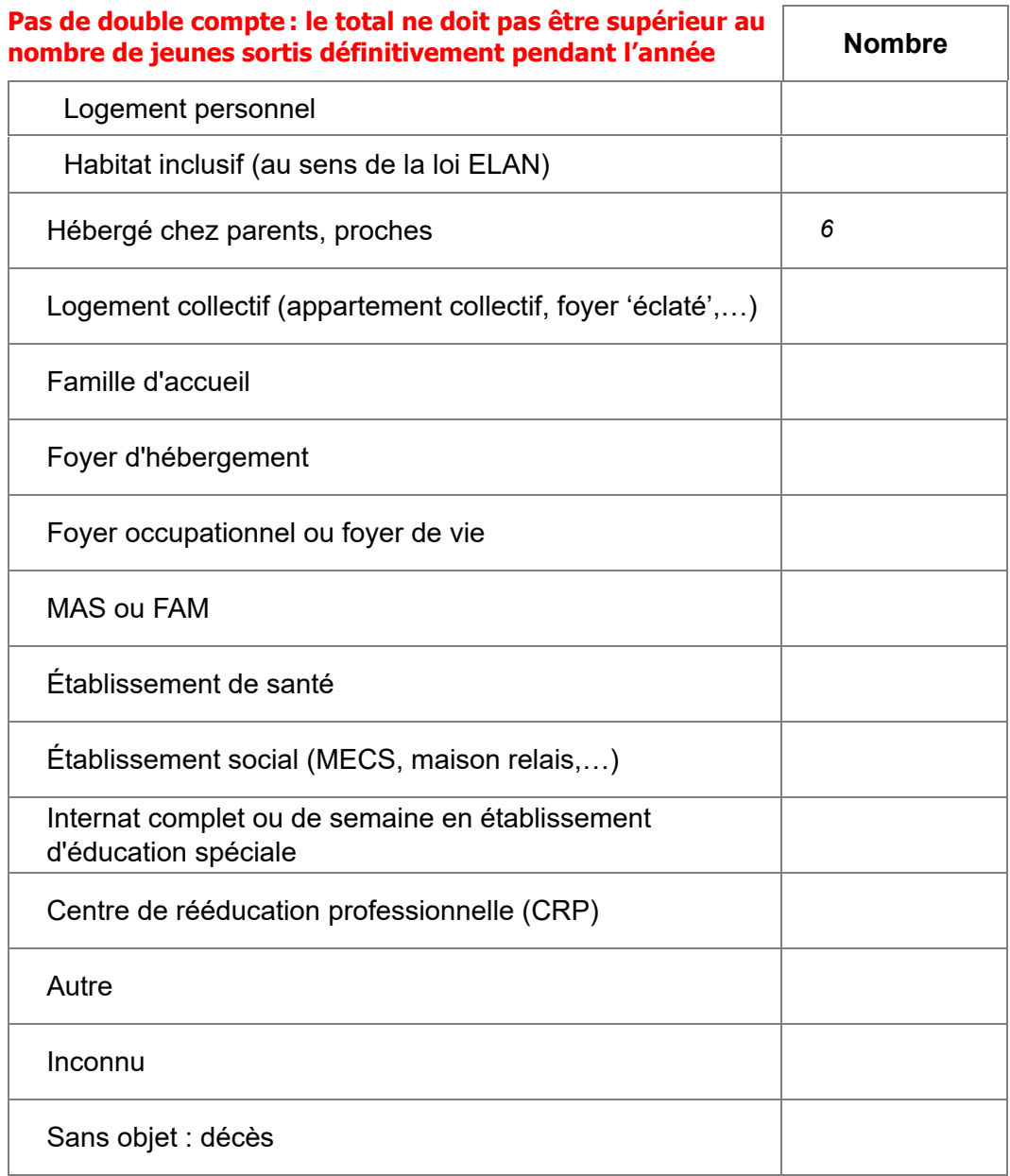

#### **VI. 4) Suivi des sortants**

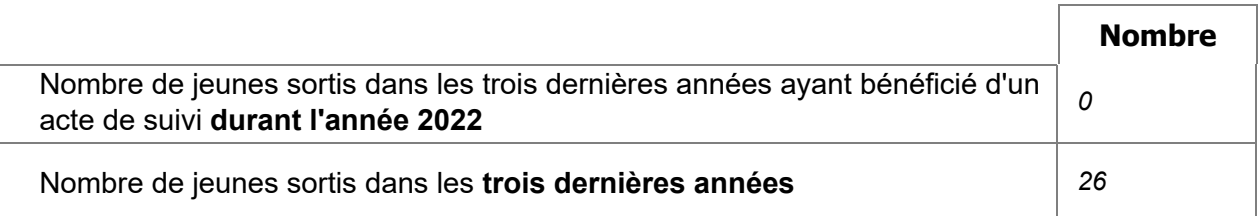

[Retour au sommaire](javascript:InitTarget();GotoPage()

#### **VI. 5) Orientations prévues, mais non réalisées**

**Jeunes présents dans la structure au 31/12, faute d'avoir pu mettre en place les orientations** *(sur la base d'une notification de la MDPH)***. En cas de double notification, retenir le 1er choix ou celui le plus adapté aux besoins de la personne.**

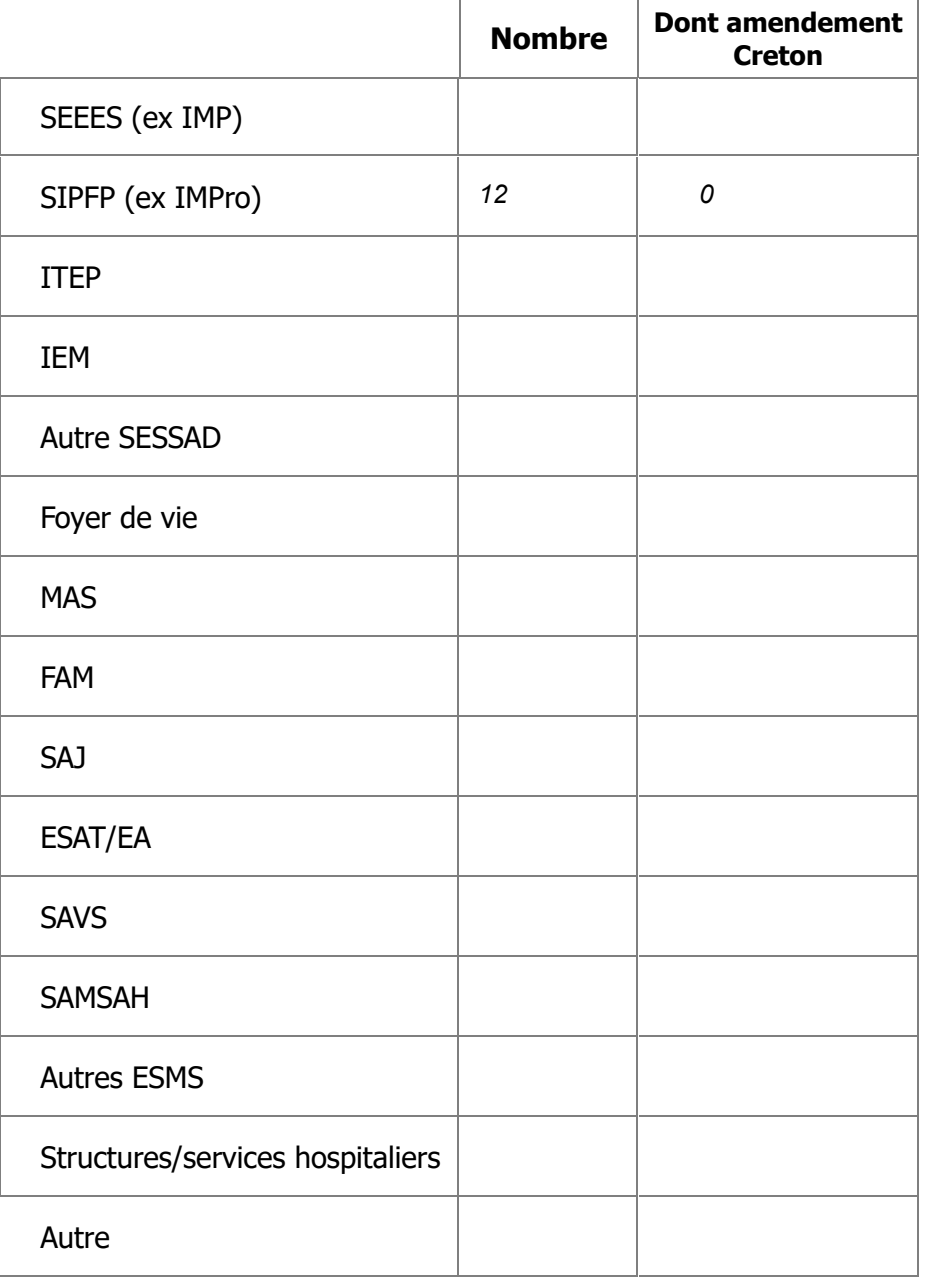

[Retour au sommaire](javascript:InitTarget();GotoPage()

#### **VI.6) Commentaires**

**Ces commentaires ne seront pas exploités statistiquement. Ils ont vocation à nourrir votre dialogue de gestion, en contextualisant les données que vous avez renseignées.**

*2022 : c'est la première fois qu'un jeune fête ses 18 ans à l'IME.*

*12 jeunes (27%) sont maintenus faute de place en IMPRO en juin 2022. Il y a peu de perspectives de sortie.*

*21 jeunes accueillis actuellement seront respectivement sortants en 2023 (7), 2024 (7) et 2025 (7).*

*Des réflexions communes avec le centre de Harthouse ont été menées afin de préparer au mieux les sorties et leur préparation en amont.*

#### [Retour au sommaire](javascript:InitTarget();GotoPage()

#### **VII. PREVENTION ET PROMOTION DE LA SANTE**

#### **VII. 1) Surpoids et obésité**

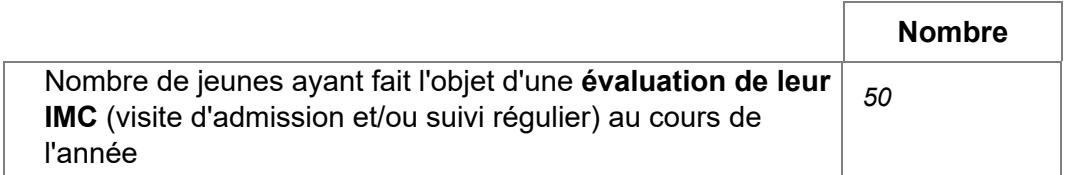

Est-ce que la thématique de **prévention du surpoids et de l'obésité** et de la pratique d'une activité sportive a été abordées au cours de l'année lors :

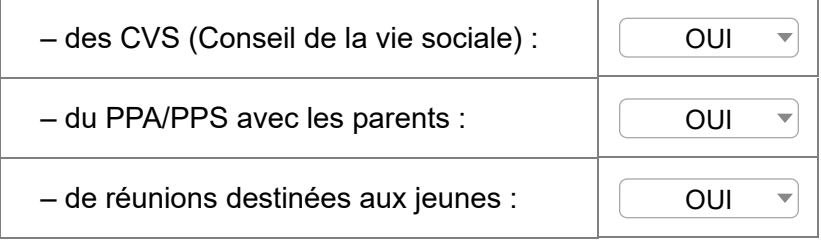

La question de la **nutrition** et des **troubles alimentaires** éventuels a-t-elle été traitée au cours de l'année ?

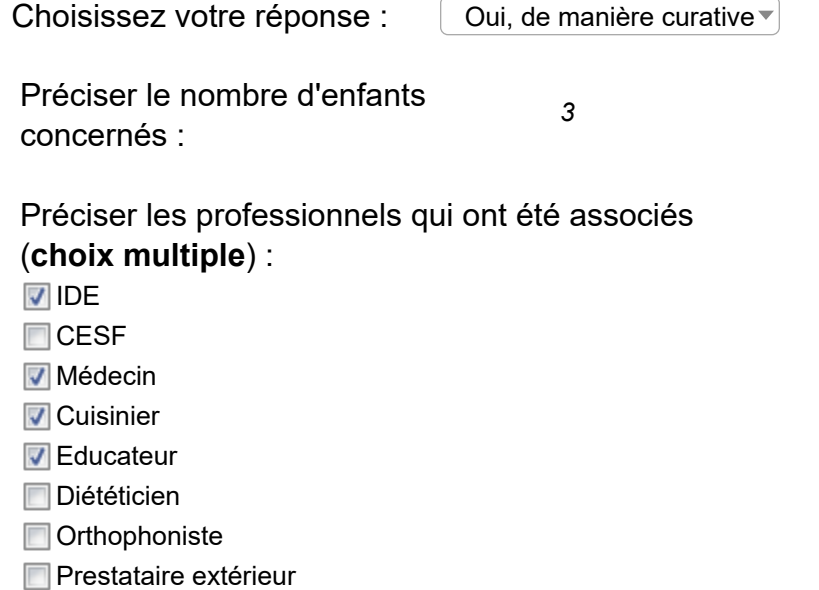

#### [Retour au sommaire](javascript:InitTarget();GotoPage()

#### **VII. Education à la santé et accès aux soins**

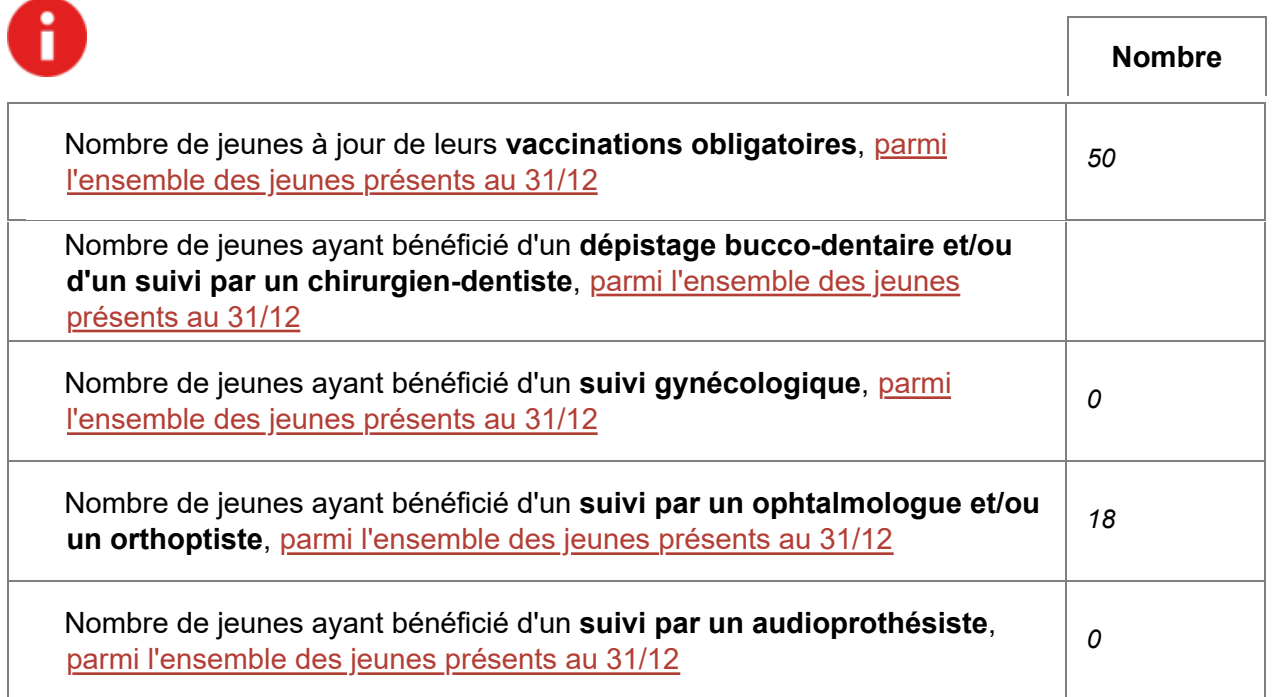

#### [Retour au sommaire](javascript:InitTarget();GotoPage()

#### **VII. Prévention des conduites à risques**

#### Nombre de **jeunes présents au 31/12**, concernés par des **actions de prévention** organisées dans l'établissement au cours de l'année

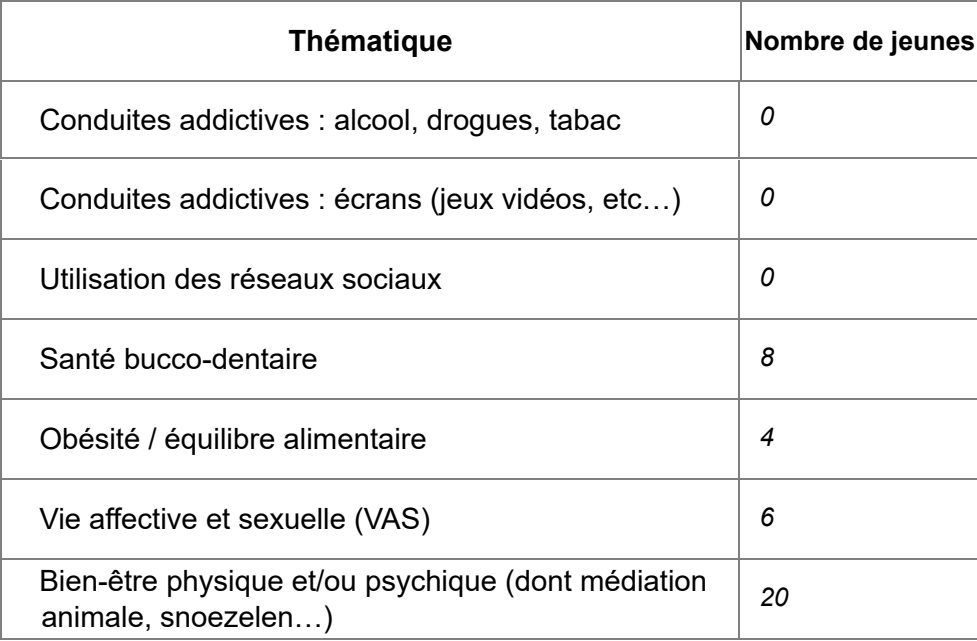

Veuillez distinguer le " 0 " de la non-réponse. Si aucun jeune n'est concerné, indiquez 0. Si vous ne pouvez pas répondre à une proposition, laisser la case vide le cas échéant.

#### [Retour au sommaire](javascript:InitTarget();GotoPage()

#### **VII. Commentaires**

**Ces commentaires ne seront pas exploités statistiquement. Ils ont vocation à nourrir votre dialogue de gestion, en contextualisant les données que vous avez renseignées.**

*Le service Handident n'intervient plus depuis la pandémie.*

*La démarche de dépistage bucco-dentaire est encouragée auprès des parents et l'infirmière les accompagne si besoin. Cependant, nous n'avons pas la visibilité des jeunes ayant eu un dépistage bucco-dentaire en 2022.*

#### [Retour au sommaire](javascript:InitTarget();GotoPage()

#### **VIII.1) Implication des familles**

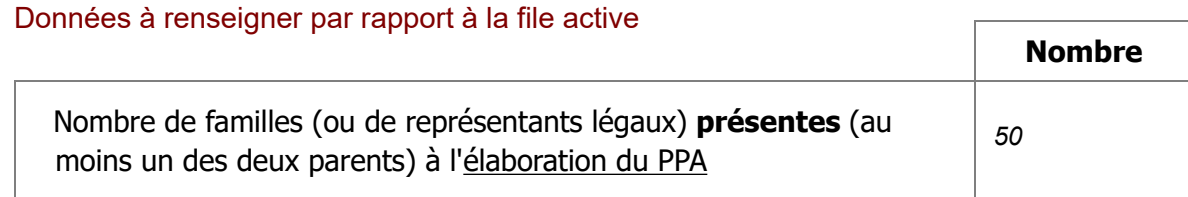

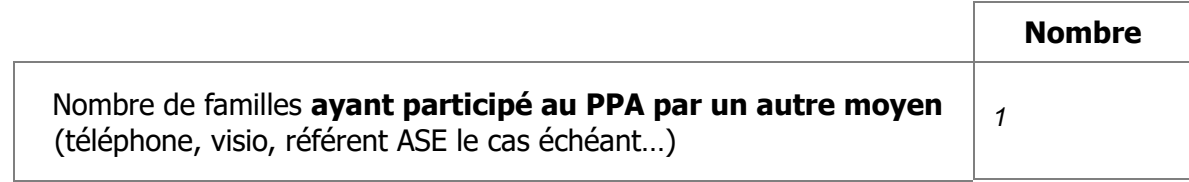

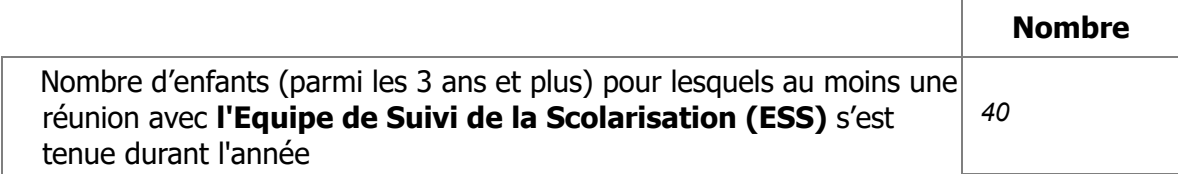

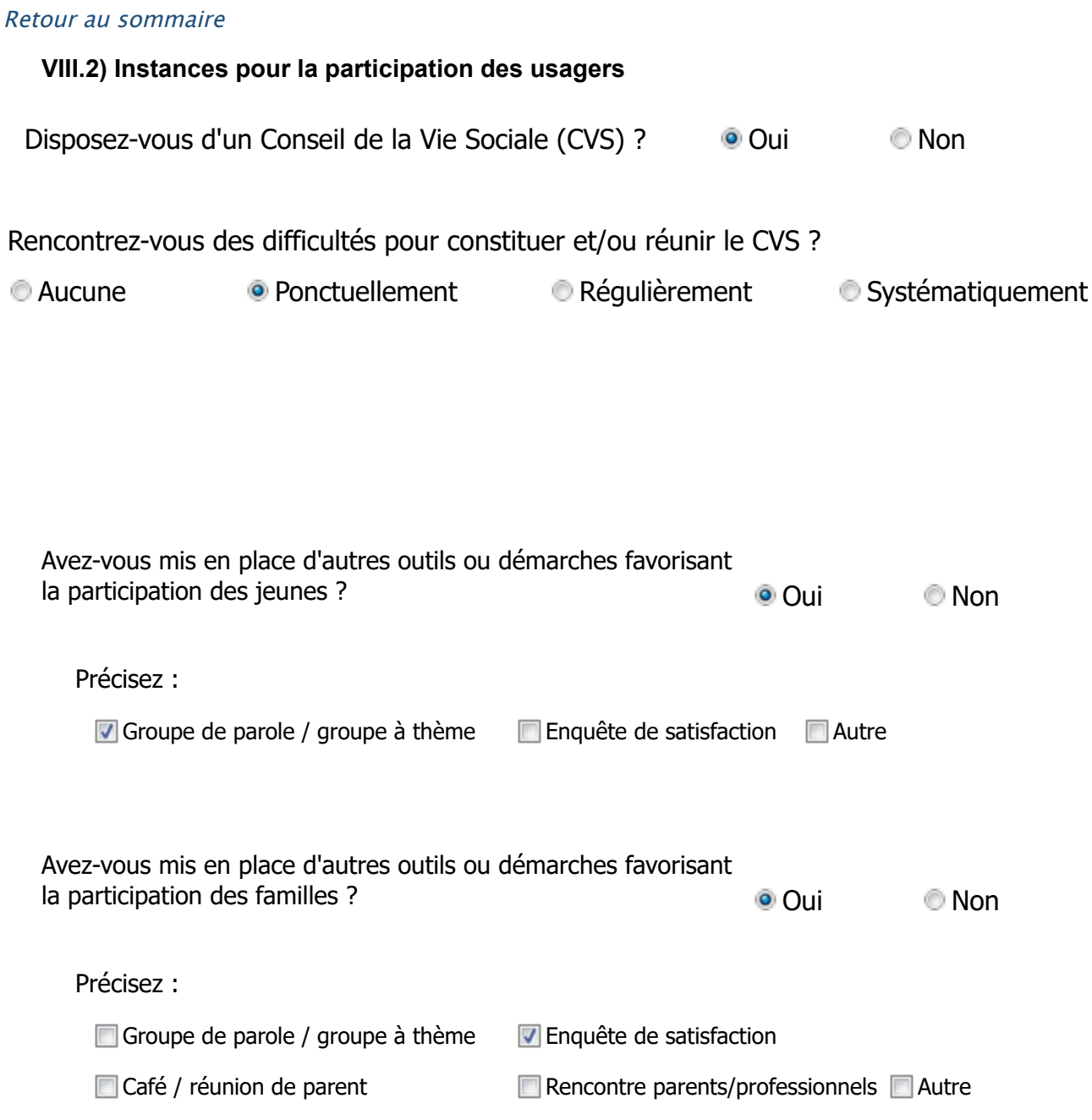

#### [Retour au sommaire](javascript:InitTarget();GotoPage()

#### **VIII.3) Date des dernières évaluations interne/externe**

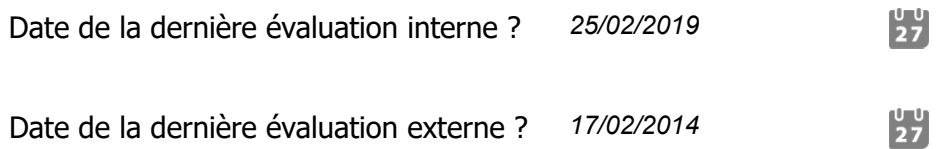

#### [Retour au sommaire](javascript:InitTarget();GotoPage()

**Ces commentaires ne seront pas exploités statistiquement. Ils ont vocation à nourrir votre dialogue de gestion, en contextualisant les données que vous avez renseignées.**

**Selon l'article L312-8 du CASF, «les établissements et services (…) procèdent à l'évaluation de leurs activités et de la qualité des prestations qu'ils délivrent, au regard notamment de procédures, de références, et de recommandations de bonnes pratiques professionnelles, validées (…)».**

*Une enquête de satisfaction a été réalisée auprès des parents et des détenteurs de l'autorité parentale, pour laquelle une satisfaction générale est relevée.*

*Pour certains parents nous notons le souhait de rencontrer plus souvent les professionnels, et pour d'autres le souhait de se rencontrer mutuellement.*

*Le DUERP a été actualisé, communiqué et informatisé dans le logiciel prévu à cet effet.*

[Retour au sommaire](javascript:InitTarget();GotoPage()

#### **IX. PROJET ET PERSPECTIVES**

#### **Ces commentaires ne seront pas exploités statistiquement. Ils ont vocation à nourrir votre dialogue de gestion, en contextualisant les données que vous avez renseignées.**

Veuillez indiquer les projets et perspectives qui aboutiront à une modification du projet d'établissement (pour exemple, augmentation du nombre de places, modification du type d'accueil, changement dans l'organigramme de l'établissement...) :

*Poursuite du travail entamé pour la transformation de l'IME et du SESSAD en un dispositif unique - Dispositif d'Accompagnement Médico-Educatif.*

*Les réflexions relatives aux projets architecturaux à Wissembourg comme à Haguenau se sont poursuivis. Sur Wissembourg, le projet a fortement avancé pour une perspective en 2025/2026.*

Veuillez indiquer les nouvelles activités, nouveaux services rendus aux personnes accompagnées :

*La collaboration a été reprise avec un restaurant solidaire dans l'objectif de faire découvrir concrètement aux plus âgés le milieu professionnel de la restauration. De nombreux partenariats ont été réinvestis.*

*Dans une visée d'ouverture et d'inclusion sociale, de nombreux projets en lien avec culture et environnement ont été menés au courant de l'année 2022, dont les trois suivants :*

*Projet "Extraflore" : dans le cadre du Festival "Tentinabul'", qui allie une approche sensible de la montagne et de la forêt vosgienne à du spectacle vivant, nous avons participé à la réalisation d'une œuvre collective en plein air sur le thème des fleurs sur le site du Rimlishof, à Buhl, dans la vallée de Florival. En partant de matériaux naturels, nous avons créé une fleur géante qui a apporté à chaque promeneur un éclairage magique sur la nature verdoyante du site.*

*Projet "La classe, l'œuvre !" : dans le cadre de la "Nuit européenne des musées" et en partenariat avec le Musée historique de la Ville de Haguenau, nous avons participé au projet "La classe, l'œuvre !" en étudiant tout au long de l'année un objet conservé par le musée : un coffret de courtoisie appartenant à une famille alsacienne et datant du XVIIIe siècle. Ce projet nous a permis de renforcer les liens entre l'IMP et le musée par un travail collaboratif et de développer la familiarité des élèves avec ce dernier.*

*Projet "Protéger l'environnement, j'adhère !" en partenariat avec l'Association ARIENA et la Maison de la Nature du Delta de la Sauer et de l'Alsace du Nord. Titre du projet "Partons à la découverte de la forêt" : l'Association ARIENA a financé notre projet en nous permettant de bénéficier d'une animatrice de la Maison de la Nature du Delta de la Sauer et de l'Alsace du Nord. Nous sommes ainsi partis à la découverte de la forêt de Haguenau : ce projet a constitué un champ d'observation remarquable pour sensibiliser les élèves à l'écologie*

*et à la biodiversité. Les fonctions écologiques, économiques et sociales de l'arbre, de la forêt et du bois ont été abordées par les élèves en favorisant un comportement éco-responsable.*

*Dans le cadre de la QVT, une activité sportive hebdomadaire réalisée par la professeure d'EPS a été proposée à l'ensemble des salariés. Cette activité est suivie par une dizaine de professionnels.*

*Un événement festif autour des 60 ans de l'IME et les 10 ans de l'antenne à Wissembourg a permis de réunir parents, enfants, partenaires et professionnels.*

[Retour au sommaire](javascript:InitTarget();GotoPage()

#### **IX. Commentaires**

**Ces commentaires ne seront pas exploités statistiquement. Ils ont vocation à nourrir votre dialogue de gestion, en contextualisant les données que vous avez renseignées.**

#### [Retour au sommaire](javascript:InitTarget();GotoPage()

**Les différentes parties "commentaire" sont limitées à 5.000 caractères. Si vous n'avez pas pu renseigner tous les éléments, vous pouvez joindre (ci-dessous) un fichier. Ce fichier sera également transmis à votre DT ARS pour le dialogue de gestion.**

[Retour au sommaire](javascript:InitTarget();GotoPage()

## **Vous avez entièrement complété le rapport d'activité**

### **Merci pour votre collaboration**

### **Pensez à valider votre travail**

**(en cliquant sur l'icône de validation en rouge)**

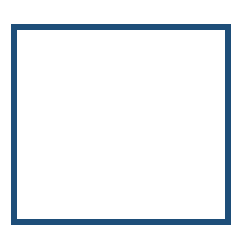

*Fermer et enregistrer vos réponses*

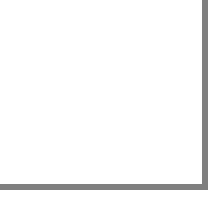

*[Procédure pour imprimer et/ou enregistrer le RAH](javascript:InitTarget();DownloadDocument()*

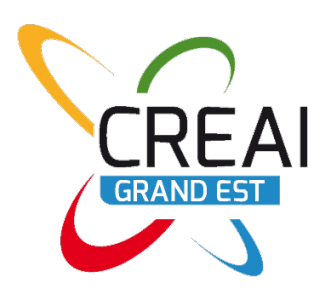

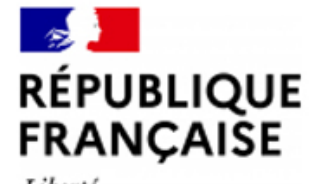

Liberté Égalité Fraternité

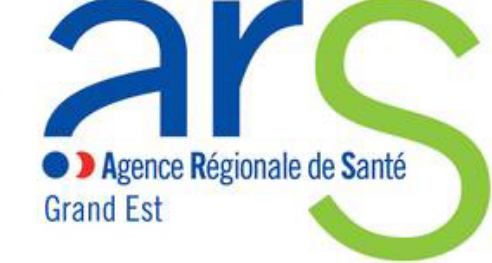